Министерство науки и высшего образования Российской Федерации Федеральное государственное бюджетное образовательное учреждение высшего образования «Комсомольский-на-Амуре государственный университет»

# УТВЕРЖДАЮ

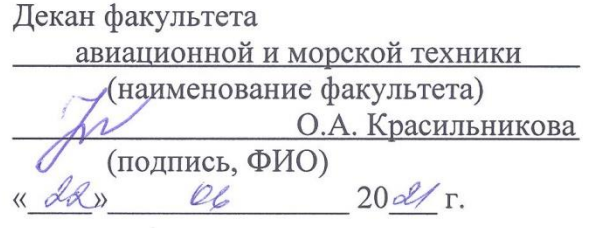

# **РАБОЧАЯ ПРОГРАММА ДИСЦИПЛИНЫ Информационные технологии**

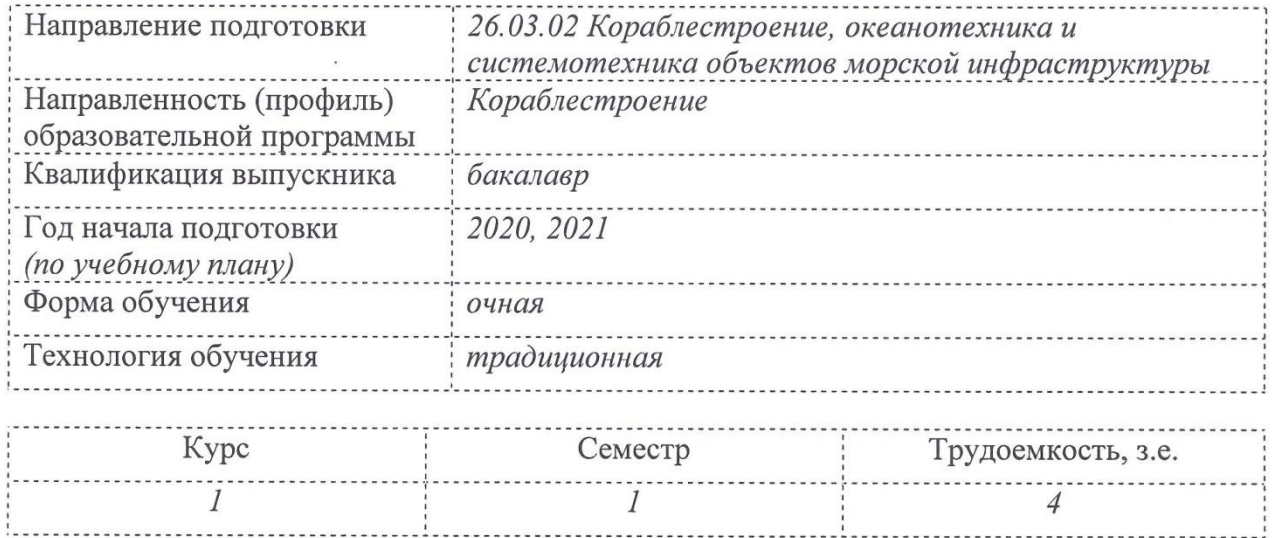

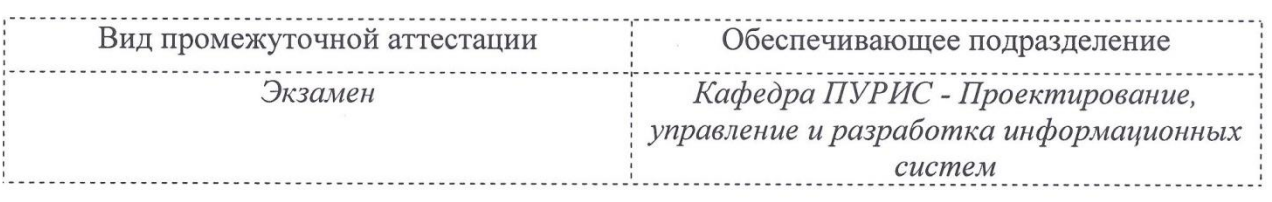

Комсомольск-на-Амуре 2021

Разработчик рабочей программы:

преподаватель  $\sqrt{\frac{d\tanctan}{d\tanctan}}$  О.В. Марченко  $\frac{19}{20}$  06 20

СОГЛАСОВАНО

Заведующий кафедрой ПУРИС

 $E$ еге $\angle$  В.А. Тихомиров  $\sqrt{9/12}$   $\sqrt{26}$  20  $\mathscr{U}\mathscr{Y}$   $\blacksquare$   $\blacksquare$   $\blacks$ 

 $\frac{2}{\sqrt{2}}$  ...  $\frac{2}{\sqrt{2}}$  ...  $\frac{2}{\sqrt{2}}$ 

Заведующий выпускающей кафедрой «Кораблестроение»

# **1 Общие положения**

Рабочая программа дисциплины «Информационные технологии» составлена в соответствии с требованиями федерального государственного образовательного стандарта, утвержденного приказом утвержденного приказом Министерства образования и науки Российской Федерации № 1021 от 14.08.2020, и основной профессиональной образовательной программы подготовки «Кораблестроение» по направлению 26.03.02 Кораблестроение, океанотехника и системотехника объектов морской инфраструктуры.

Практическая подготовка реализуется на основе

ПС 30.001 – Специалист по проектированию и конструированию в судостроении

Обобщенная трудовая функция: B. Выполнение проектно-конструкторской документации и подготовка документов при техническом сопровождении производства судов, плавучих сооружений, аппаратов и их составных частей.

НУ-1 Создавать, редактировать, оформлять и представлять тексты профессионального назначения

НУ-3 Использовать программное обеспечение для работы в локальной и интернет-сетях

НУ-4 Работать с современными САПР и системами электронного документооборота

НЗ-1 Порядок использования программного и аппаратного обеспечения для коммуникации через компьютерные сети

НУ-1 Использовать компьютерные сети как средства коммуникации и получения информации

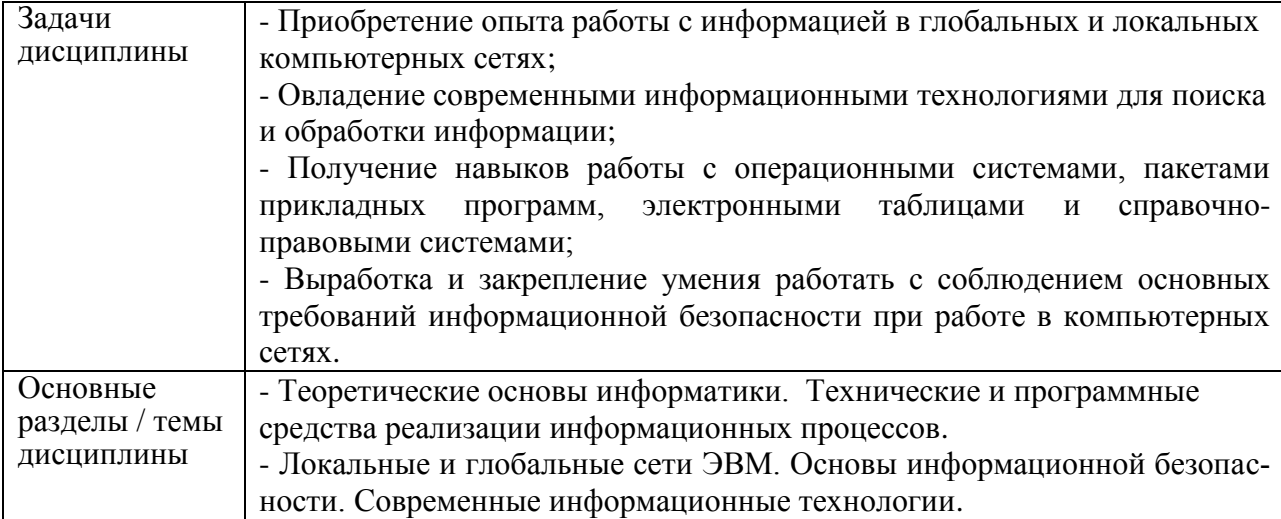

# **2 Перечень планируемых результатов обучения по дисциплине (модулю), соотнесенных с планируемыми результатами образовательной программы**

Процесс изучения дисциплины «Информационные технологии» направлен на формирование следующих компетенций в соответствии с ФГОС ВО и основной образовательной программой (таблица 1):

Таблица 1 – Компетенции и индикаторы их достижения

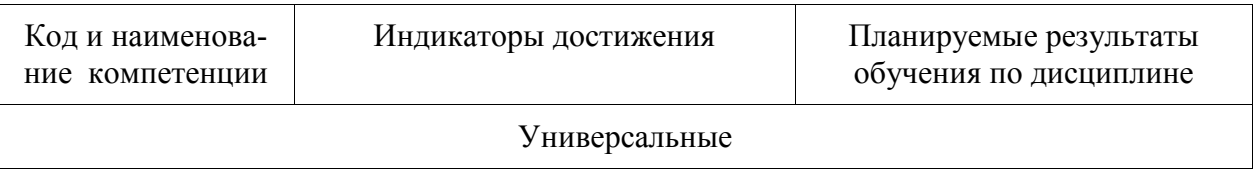

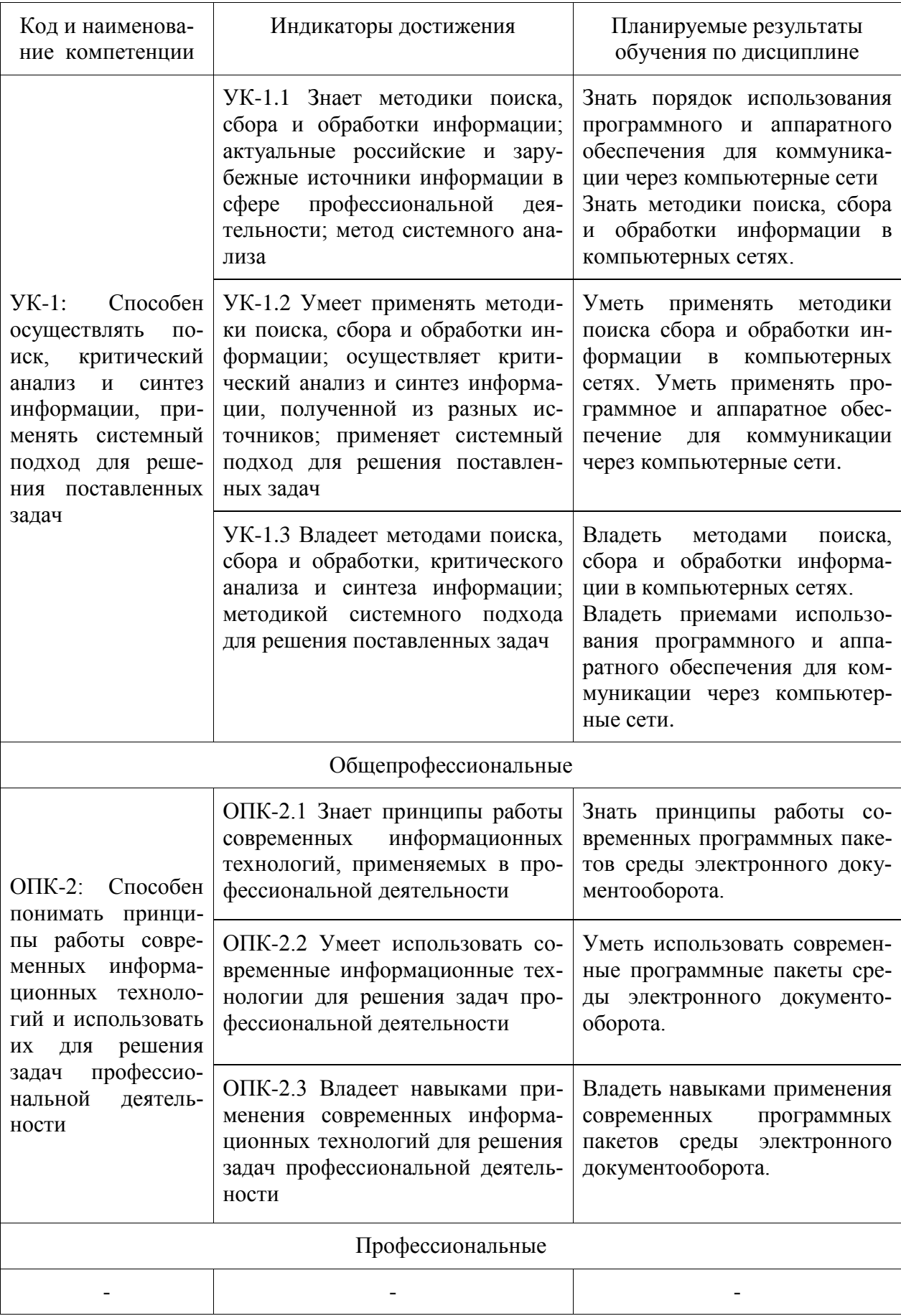

# **3 Место дисциплины (модуля) в структуре образовательной программы**

Дисциплина «Информационные технологии» изучается на 1 курсе в 1 семестре.

Дисциплина входит в состав блока 1 «Дисциплины (модули)» и относится к обязательной части.

Для освоения дисциплины необходимы знания, умения, навыки, приобретенные в общеобразовательной школе при освоении курса информатики.

Знания, умения и навыки, сформированные при изучении дисциплины «Информационные технологии», будут востребованы при изучении последующих дисциплин: введение в профессиональную деятельность, философия, средства автоматизированных вычислений, инженерная графика в CAD-системах, основы автоматизированного проектирования, инженерный анализ в CAE-системах, САПР технологических процессов, технология создания и продвижения сайтов (факультатив) , производственная практика (преддипломная практика), подготовка к сдаче и сдача государственного экзамена, подготовка к процедуре защиты и защита выпускной квалификационной работы.

Дисциплина «Информационные технологии» частично реализуется в форме практической подготовки. Практическая подготовка организуется путем выполнения лабораторных работ.

Дисциплина «Информационные технологии» в рамках воспитательной работы направлена на формирование информационной культуры.

### **4 Объем дисциплины (модуля) в зачетных единицах с указанием количества академических часов, выделенных на контактную работу обучающихся с преподавателем (по видам учебных занятий) и на самостоятельную работу обучающихся**

Общая трудоемкость (объем) дисциплины составляет 4 з.е., 144 акад. час.

Распределение объема дисциплины (модуля) по видам учебных занятий представлено в таблице 2.

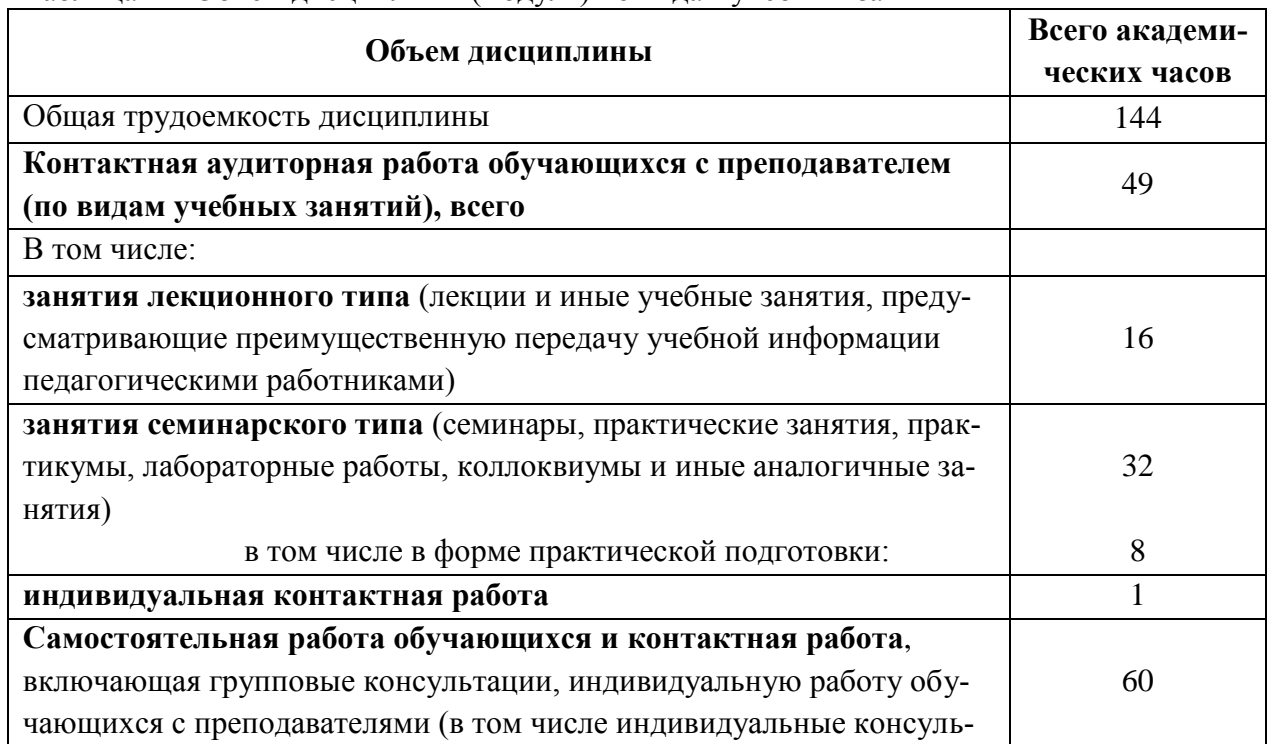

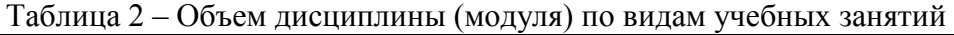

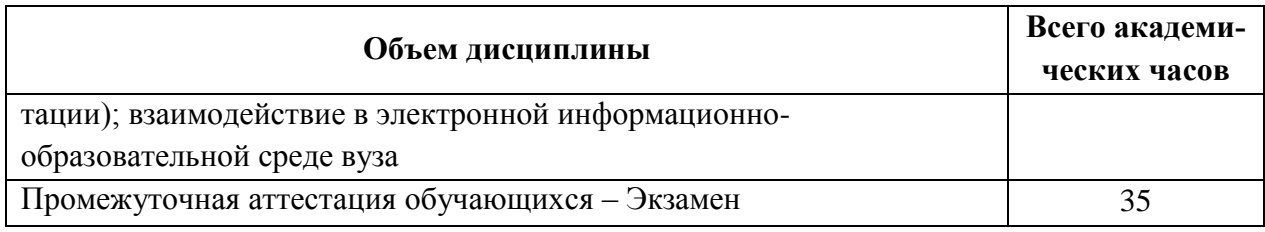

# 5 Содержание дисциплины (модуля), структурированное по темам (разделам) с указанием отведенного на них количества академических часов и видов учебной работы

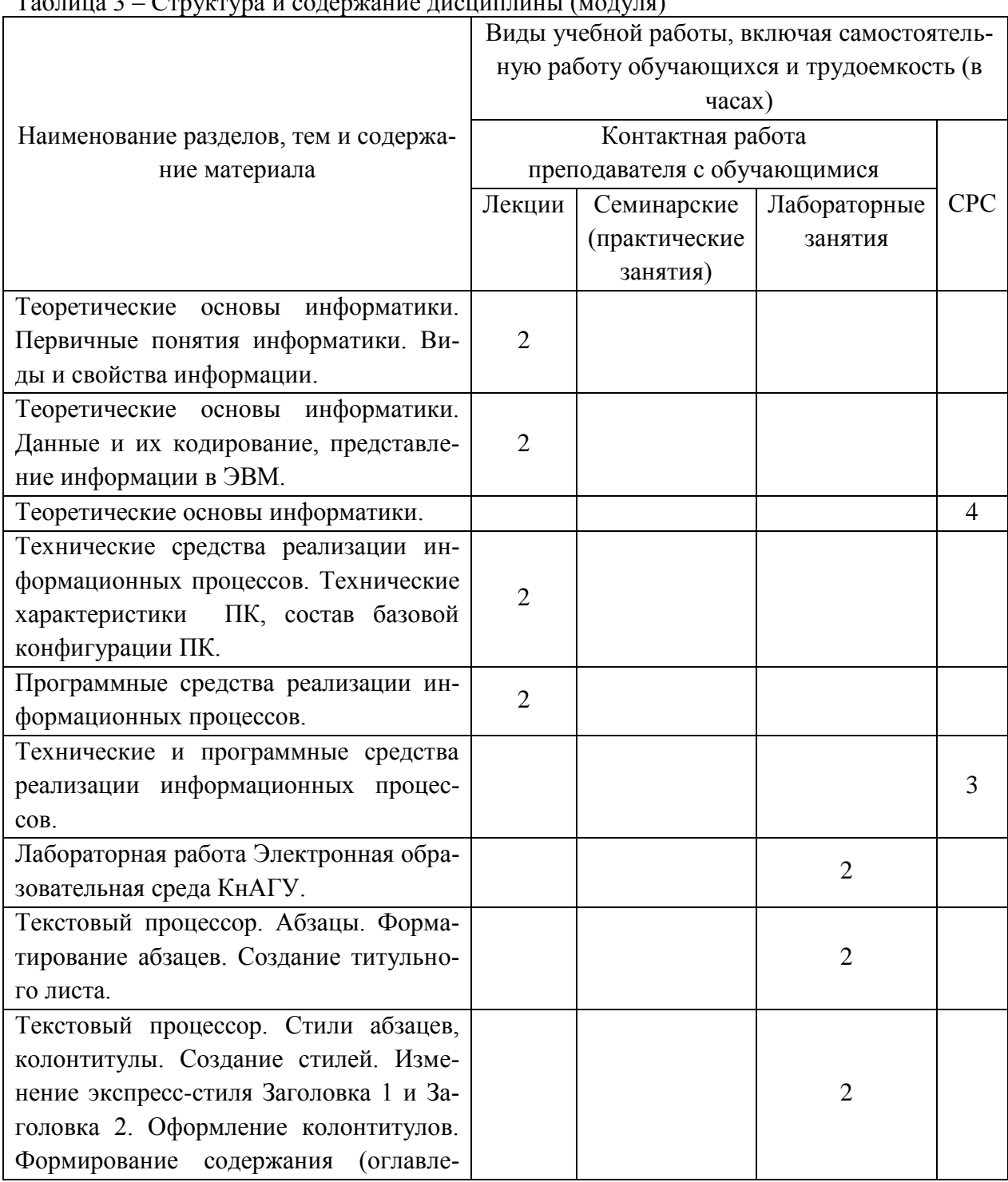

 $C_{\text{maxmax}}$   $\alpha$  is consinuous microsinuous  $(\mu_{\text{OMMA}})$  $Ta5 \mu m$ 

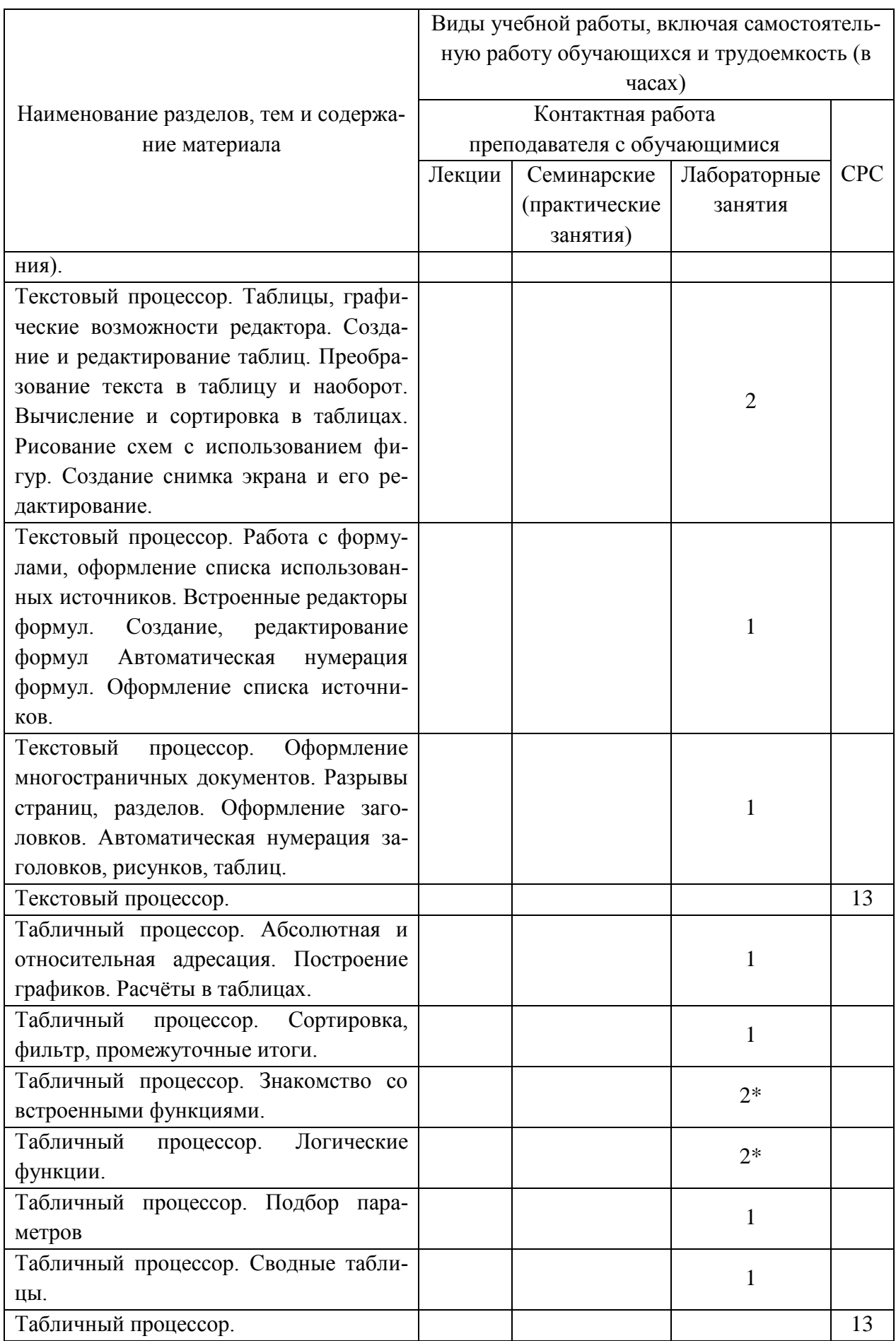

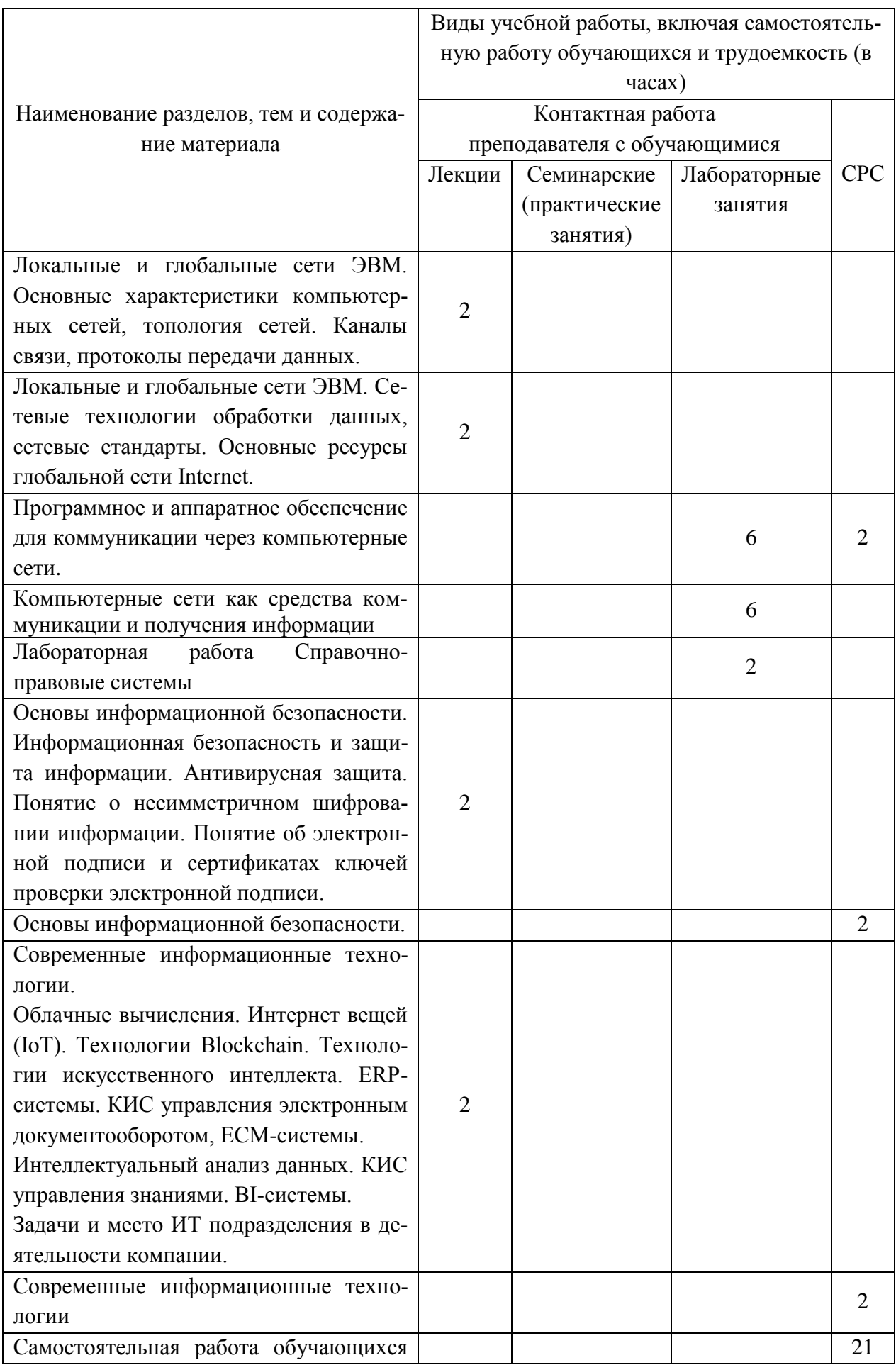

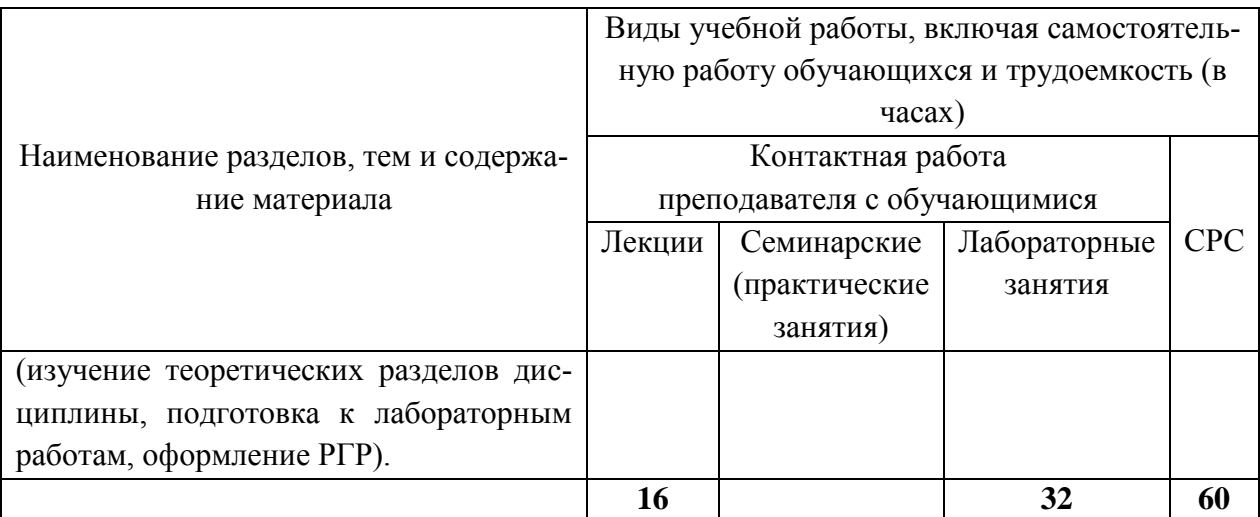

\* реализуется в форме практической подготовки

# **6 Внеаудиторная самостоятельная работа обучающихся по дисциплине (модулю)**

При планировании самостоятельной работы студенту рекомендуется руководствоваться следующим распределением часов на самостоятельную работу (таблица 4):

| The contempt of the contemporal content of the contempt of the proper |                  |  |  |
|-----------------------------------------------------------------------|------------------|--|--|
| Компоненты самостоятельной работы                                     | Количество часов |  |  |
| Изучение теоретических разделов дисциплины                            |                  |  |  |
| Подготовка к занятиям семинарского типа                               |                  |  |  |
| pгp<br>Подготовка и оформление                                        |                  |  |  |
|                                                                       | 60               |  |  |

Таблица 4 – Рекомендуемое распределение часов на самостоятельную работу

# **7 Оценочные средства для проведения текущего контроля и промежуточной аттестации обучающихся по дисциплине (модулю)**

Фонд оценочных средств для проведения текущего контроля успеваемости и промежуточной аттестации представлен в Приложении 1.

Полный комплект контрольных заданий или иных материалов, необходимых для оценивания результатов обучения по дисциплине (модулю), практике хранится на кафедре-разработчике в бумажном и электронном виде.

# **8 Учебно-методическое и информационное обеспечение дисциплины (модуля)**

#### **8.1 Основная литература**

1 Серебренникова А.Г. Информатика [Электронный ресурс] : / А.Г. Серебренникова, А. С. Верещагина, Е. Г. Кравченко, Д. Н. Кузнецов. – Комсомольск-на-Амуре: ФГБОУ ВПО «КнАГТУ», 2014. – 174 с. // Виртуальная библиотека ИНИТ. – Режим доступа: http://initkms.ru/ library/readbook/ 1101570/1, свободный. – Загл. с экрана.

2 Головицына, М. В. Информационные технологии в экономике : учебное пособие / М. В. Головицына. – Саратов : Ай Пи Ар Медиа, 2020. – 589 c. // IPRbooks : электронно-библиотечная система – URL: https://www.iprbookshop.ru/89438.html. – Режим доступа: по подписке.

3 Основы информационных технологий : учебное пособие / С. В. Назаров, С. Н. Белоусова, И. А. Бессонова [и др.] – Саратов : Ай Пи Ар Медиа, 2020. — 530 c. // IPRbooks : Электронно-библиотечная систем. – URL: https://www.iprbookshop.ru/89454.html. — Режим доступа: по подписке.

4 Затонский, А. В. Информационные технологии: разработка информационных моделей и систем : учебное пособие / А. В. Затонский. - Москва : ИНФРА-М, 2020. - 344 с. // Znanium.com : электронно-библиотечная система. – URL: https://znanium.com/catalog/product/1043096. – Режим доступа: по подписке.

#### **8.2 Дополнительная литература**

1 Кузин, А. В. Основы работы в Microsoft Office 2013: Учебное пособие / Кузин А.В., Чумакова Е.В. - М. : Форум, НИЦ ИНФРА-М, 2019. - 160 с // Znanium.com : электронно-библиотечная система. – URL: https://znanium.com/catalog/product/987249. – Режим доступа: по подписке.

2 Бирюков, А. Н. Процессы управления информационными технологиями : учебное пособие / А. Н. Бирюков. – Саратов : Ай Пи Ар Медиа, 2020. — 262 c. / IPRbooks : Электронно-библиотечная систем. – URL: https://www.iprbookshop.ru/89467.html — Режим доступа: по подписке.

3 Затонский, А. В. Информационные технологии: разработка информационных моделей и систем : учебное пособие / А. В. Затонский. - Москва : ИНФРА-М, 2020. - 344 с. // Znanium.com : электронно-библиотечная система. – URL: https://znanium.com/catalog/product/1043096. – Режим доступа: по подписке.

4 РД ФГОБУ ВО «КнАГУ» 013-2016. Текстовые студенческие работы. Правила оформления: дата введения 2016-04-03. – Комсомольск-на-Амуре : ФГБОУ ВО «КнАГТУ», 2016. – 55 с.

#### **8.3 Методические указания для студентов по освоению дисциплины**

1 Электронная образовательная среда КнАГУ. Методические указания к лабораторной работе по курсу «Информационные технологии».

2 Текстовый процессор. Абзацы. Методические указания к лабораторной работе по курсу «Информационные технологии».

3 Текстовый процессор. Стили абзацев, колонтитулы. Методические указания к лабораторной работе по курсу «Информационные технологии».

4 Текстовый процессор. Таблицы, графические возможности редактора. Методические указания к лабораторной работе по курсу «Информационные технологии».

5 Текстовый процессор. Работа с формулами, оформление списка использованных источников. Методические указания к лабораторной работе по курсу «Информационные технологии».

6 Текстовый процессор. Оформление многостраничных документов. Методические указания к лабораторной работе по курсу «Информационные технологии».

7 Табличный процессор. Абсолютная и относительная адресация. Методические указания к лабораторной работе по курсу «Информационные технологии».

8 Табличный процессор. Сортировка. Фильтрация. Промежуточные итоги. Методические указания к лабораторной работе по курсу «Информационные технологии».

9 Табличный процессор. Знакомство со встроенными функциями. Методические указания к лабораторной работе по курсу «Информационные технологии».

10 Табличный процессор. Логические функции. Методические указания к лабораторной работе по курсу «Информационные технологии».

11 Табличный процессор. Подбор параметров. Методические указания к лабораторной работе по курсу «Информационные технологии».

12 Табличный процессор. Табличный процессор. Сводные таблицы. Методические указания к лабораторной работе по курсу «Информационные технологии».

13 Справочно-правовые системы. Методические указания к лабораторной работе по курсу «Информационные технологии».

14 Методические указания к расчётно-графическому заданию по курсу «Информационные технологии». ФГБОУ ВПО «КнАГТУ», 2019 – 34 с.

### **8.4 Современные профессиональные базы данных и информационные справочные системы, используемые при осуществлении образовательного процесса по дисциплине**

1 Электронно-библиотечная система ZNANIUM.COM. Договор № 4997 эбс ИК3 21 1 2727000769 270301001 0010 004 6311 244 от 13 апреля 2021 г. от 17 апреля 2021 г.

2 Электронно-библиотечная система IPRbooks. Лицензионный договор № ЕП 44/4 на предоставление доступа к электронно-библиотечной системе IPRbooks ИКЗ 21 1 2727000769 270301001 0010 003 6311 244 от 05 февраля 2021 г.

3 Электронно-библиотечная система eLIBRARY.RU. Договор № ЕП 44/3 на оказание услуг доступа к электронным изданиям ИКЗ 211 272 7000769 270 301 001 0010 002 6311 244 от 04 февраля 2021 г.

# **8.5 Перечень ресурсов информационно-телекоммуникационной сети «Интернет», необходимых для освоения дисциплины (модуля)**

1. Каталог электронных ресурсов ФГБОУ ВО «КнАГУ». URL:https://knastu.ru/page/538. – Режим доступа: свободный.

2. Российский морской регистр судоходства. – URL: http://rs-class.org/ru/. – Режим доступа: свободный.

3. Российский речной регистр судоходства. – URL: http:// www.rivreg.ru/. – Режим доступа: свободный.

4. Центр технологии судостроения и судоремонта: журнал «Судостроение». – URL: http://www.sstc.spb.ru/ publications/sudostroy. – Режим доступа: свободный.

5. Морской образовательный портал. – URL: http: //moryak.biz. – Режим доступа: свободный.

6. Журнал «Информационные технологии» http://novtex.ru/IT/

#### **8.6 Лицензионное программное обеспечение, используемое при осуществлении образовательного процесса по дисциплине**

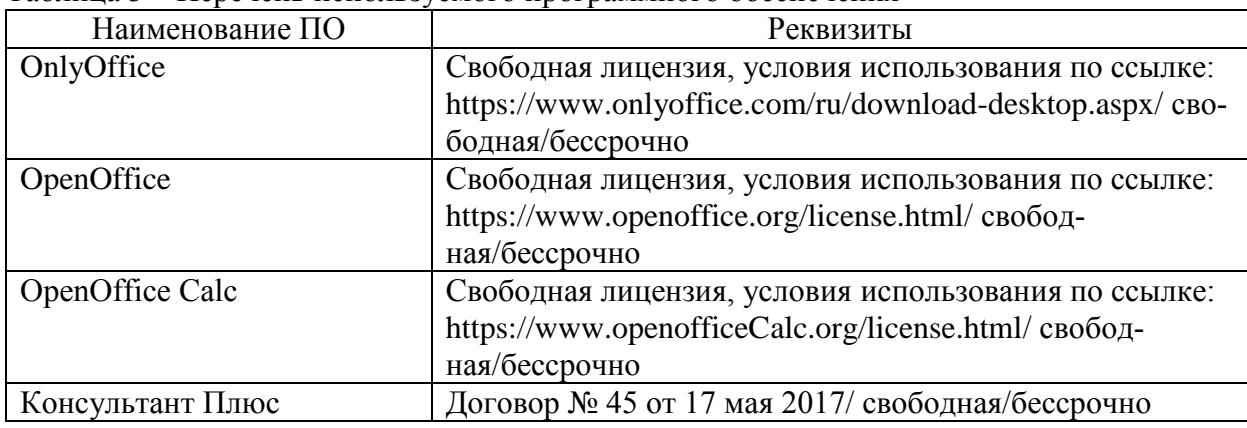

Таблица 5 – Перечень используемого программного обеспечения

#### **9 Организационно-педагогические условия**

Организация образовательного процесса регламентируется учебным планом и расписанием учебных занятий. Язык обучения (преподавания) — русский. Для всех видов аудиторных занятий академический час устанавливается продолжительностью 45 минут.

При формировании своей индивидуальной образовательной траектории обучающийся имеет право на перезачет соответствующих дисциплин и профессиональных модулей, освоенных в процессе предшествующего обучения, который освобождает обучающегося от необходимости их повторного освоения.

#### **9.1 Образовательные технологии**

Учебный процесс при преподавании курса основывается на использовании традиционных, инновационных и информационных образовательных технологий. Традиционные образовательные технологии представлены лекциями и семинарскими (практическими) занятиями. Инновационные образовательные технологии используются в виде широкого применения активных и интерактивных форм проведения занятий. Информационные образовательные технологии реализуются путем активизации самостоятельной работы студентов в информационной образовательной среде.

#### **9.2 Занятия лекционного типа**

Лекционный курс предполагает систематизированное изложение основных вопросов учебного плана.

На первой лекции лектор обязан предупредить студентов, применительно к какому базовому учебнику (учебникам, учебным пособиям) будет прочитан курс.

Лекционный курс должен давать наибольший объем информации и обеспечивать более глубокое понимание учебных вопросов при значительно меньшей затрате времени, чем это требуется большинству студентов на самостоятельное изучение материала.

#### **9.3 Занятия семинарского типа**

Семинарские занятия представляют собой детализацию лекционного теоретического материала, проводятся в целях закрепления курса и охватывают все основные разделы.

Основной формой проведения семинаров является обсуждение наиболее проблемных и сложных вопросов по отдельным темам, а также разбор примеров и ситуаций в аудиторных условиях. В обязанности преподавателя входят: оказание методической помощи и консультирование студентов по соответствующим темам курса.

Активность на семинарских занятиях оценивается по следующим критериям:

ответы на вопросы, предлагаемые преподавателем;

участие в дискуссиях;

выполнение проектных и иных заданий;

ассистирование преподавателю в проведении занятий.

Ответ должен быть аргументированным, развернутым, не односложным, содержать ссылки на источники.

Доклады и оппонирование докладов проверяют степень владения теоретическим материалом, а также корректность и строгость рассуждений.

Оценивание заданий, выполненных на семинарском занятии, входит в накопленную оценку.

#### **9.4 Самостоятельная работа обучающихся по дисциплине (модулю)**

Самостоятельная работа студентов – это процесс активного, целенаправленного приобретения студентом новых знаний, умений без непосредственного участия преподавателя, характеризующийся предметной направленностью, эффективным контролем и оценкой результатов деятельности обучающегося.

Цели самостоятельной работы:

 систематизация и закрепление полученных теоретических знаний и практических умений студентов;

углубление и расширение теоретических знаний;

 формирование умений использовать нормативную и справочную документацию, специальную литературу;

 развитие познавательных способностей, активности студентов, ответственности и организованности;

 формирование самостоятельности мышления, творческой инициативы, способностей к саморазвитию, самосовершенствованию и самореализации;

развитие исследовательских умений и академических навыков.

Самостоятельная работа может осуществляться индивидуально или группами студентов в зависимости от цели, объема, уровня сложности, конкретной тематики.

Технология организации самостоятельной работы студентов включает использование информационных и материально-технических ресурсов университета.

Контроль результатов внеаудиторной самостоятельной работы студентов может проходить в письменной, устной или смешанной форме.

Студенты должны подходить к самостоятельной работе как к наиважнейшему средству закрепления и развития теоретических знаний, выработке единства взглядов на отдельные вопросы курса, приобретения определенных навыков и использования профессиональной литературы.

#### **9.5 Методические указания для обучающихся по освоению дисциплины**

При изучении дисциплины обучающимся целесообразно выполнять следующие рекомендации:

1. Изучение учебной дисциплины должно вестись систематически.

2. После изучения какого-либо раздела по учебнику или конспектным материалам рекомендуется по памяти воспроизвести основные термины, определения, понятия раздела.

3. Особое внимание следует уделить выполнению отчетов по практическим занятиям и индивидуальным комплексным заданиям на самостоятельную работу.

4. Вся тематика вопросов, изучаемых самостоятельно, задается на лекциях преподавателем. Им же даются источники (в первую очередь вновь изданные в периодической научной литературе) для более детального понимания вопросов, озвученных на лекции.

При самостоятельной проработке курса обучающиеся должны:

просматривать основные определения и факты;

 повторить законспектированный на лекционном занятии материал и дополнить его с учетом рекомендованной по данной теме литературы;

 изучить рекомендованную литературу, составлять тезисы, аннотации и конспекты наиболее важных моментов;

самостоятельно выполнять задания, аналогичные предлагаемым на занятиях;

использовать для самопроверки материалы фонда оценочных средств.

#### **1. Методические указания при работе над конспектом лекции**

В ходе лекционных занятий необходимо вести конспектирование учебного материала. Обращать внимание на категории, формулировки, раскрывающие содержание тех или иных явлений и процессов, научные выводы и практические рекомендации, положительный опыт в ораторском искусстве. Желательно оставить в рабочих конспектах поля, на которых делать пометки из рекомендованной литературы, дополняющие материал прослушанной лекции, а также подчеркивающие особую важность тех или иных теоретических положений. Задавать преподавателю уточняющие вопросы с целью уяснения теоретических положений, разрешения спорных ситуаций и т.д.

### **2. Методические указания по самостоятельной работе над изучаемым материалом**

Начинать надо с изучения рекомендованной литературы. Необходимо помнить, что на лекции обычно рассматривается не весь материал, а только его часть. Остальная его часть восполняется в процессе самостоятельной работы. В связи с этим работа с рекомендованной литературой обязательна. Особое внимание при этом необходимо обратить на содержание основных положений и выводов, объяснение явлений и фактов, уяснение практического приложения рассматриваемых теоретических вопросов. В процессе этой работы необходимо стремиться понять и запомнить основные положения рассматриваемого материала, примеры, поясняющие его, а также разобраться в иллюстративном материале и т.д.

#### **3. Методические указания при подготовке к лабораторным работам**

Лабораторные работы представляют одну из форм освоения теоретического материала с одновременным формированием практических навыков по изучаемой дисциплине. Процесс подготовки к лабораторным работам включает изучение нормативных документов, обязательной и дополнительной литературы по рассматриваемому вопросу. Непосредственное проведение лабораторной работы предполагает: изучение общих теоретических положений по теме лабораторной работы; выполнение необходимых расчетов и построение алгоритмов; оформление отчета с заполнением необходимых таблиц, построением графиков, презентаций и подготовкой выводов по результатам работы. По каждой лабораторной работе проводится индивидуальный контроль: проверяется содержание отчета, проверяется усвоение теоретического материала.

#### **4. Методические указания по выполнению расчетно-графической работы**

РГР – это самостоятельное исследование, которое создано на обоснование теоретического материала по основным темам дисциплины и выработку навыков практического выполнения технико-экономических расчетов. Процесс выполнения РГР включает в себя следующие этапы: сбор и изучение теоретического материала по теме работы; проработка задач, рассмотренных на практических занятиях; написание теоретической части к практическому заданию (формулы, последовательность расчетов); выполнение практической части (расчеты); написание выводов к практической части работы. Выполнение основных этапов контролируется преподавателем и учитывается при проведении текущего контроля успеваемости студентов по дисциплине. В случае оформления работы в соответствии с требованиями студент защищает работу.

#### **10 Описание материально-технического обеспечения, необходимого для осуществления образовательного процесса по дисциплине (модулю)**

# **10.1Учебно-лабораторное оборудование**

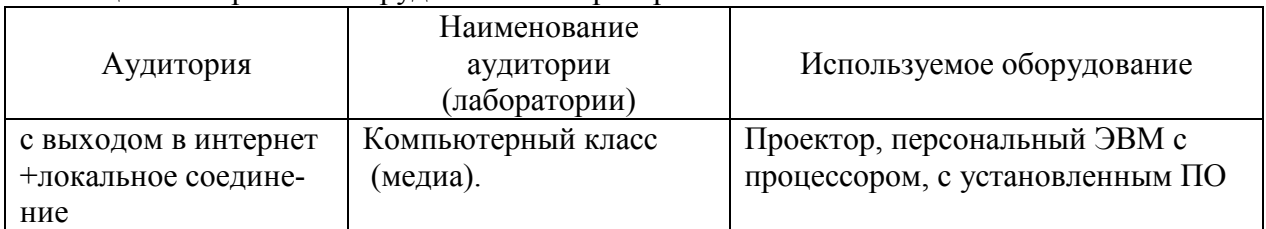

#### Таблица 6 – Перечень оборудования лаборатории

#### **10.2 Технические и электронные средства обучения**

Аудитории для лекционных занятий укомплектованы мебелью и техническими средствами обучения, служащими для представления учебной информации большой аудитории (проектор, экран, компьютер/ноутбук).

Для реализации дисциплины подготовлены следующие презентации:

- Технические средства реализации информационных процессов.
- Программные средства реализации информационных процессов.
- Локальные и глобальные сети ЭВМ.
- Основы информационной безопасности.
- Современные информационные технологии.

#### **Лабораторные занятия***.*

Для лабораторных занятий используются компьютерные аудитории.

#### **Самостоятельная работа***.*

Помещения для самостоятельной работы оснащены компьютерной техникой с возможностью подключения к сети «Интернет» и доступом к электронной информационно-образовательной среде КнАГУ:

- читальный зал НТБ КнАГУ;
- компьютерные классы (ауд. 311/5 корпус № 5, ауд. 228/3 корпус № 3).

#### **11 Иные сведения**

#### **Методические рекомендации по обучению лиц с ограниченными возможностями здоровья и инвалидов**

Освоение дисциплины обучающимися с ограниченными возможностями здоровья может быть организовано как совместно с другими обучающимися, так и в отдельных группах. Предполагаются специальные условия для получения образования обучающимися с ограниченными возможностями здоровья.

Профессорско-педагогический состав знакомится с психолого-физиологическими особенностями обучающихся инвалидов и лиц с ограниченными возможностями здоровья, индивидуальными программами реабилитации инвалидов (при наличии). При необходимости осуществляется дополнительная поддержка преподавания тьюторами, психологами, социальными работниками, прошедшими подготовку ассистентами.

В соответствии с методическими рекомендациями Минобрнауки РФ (утв. 8 апреля 2014 г. N АК-44/05вн) в курсе предполагается использовать социально-активные и рефлексивные методы обучения, технологии социокультурной реабилитации с целью оказания помощи в установлении полноценных межличностных отношений с другими студентами, создании комфортного психологического климата в студенческой группе. Подбор и разработка учебных материалов производятся с учетом предоставления материала в различных формах: аудиальной, визуальной, с использованием специальных технических средств и информационных систем.

Освоение дисциплины лицами с ОВЗ осуществляется с использованием средств обучения общего и специального назначения (персонального и коллективного использования). Материально-техническое обеспечение предусматривает приспособление аудиторий к нуждам лиц с ОВЗ.

Форма проведения аттестации для студентов-инвалидов устанавливается с учетом индивидуальных психофизических особенностей. Для студентов с ОВЗ предусматривается доступная форма предоставления заданий оценочных средств, а именно:

 в печатной или электронной форме (для лиц с нарушениями опорнодвигательного аппарата);

 в печатной форме или электронной форме с увеличенным шрифтом и контрастностью (для лиц с нарушениями слуха, речи, зрения);

методом чтения ассистентом задания вслух (для лиц с нарушениями зрения).

Студентам с инвалидностью увеличивается время на подготовку ответов на контрольные вопросы. Для таких студентов предусматривается доступная форма предоставления ответов на задания, а именно:

 письменно на бумаге или набором ответов на компьютере (для лиц с нарушениями слуха, речи);

 выбором ответа из возможных вариантов с использованием услуг ассистента (для лиц с нарушениями опорно-двигательного аппарата);

устно (для лиц с нарушениями зрения, опорно-двигательного аппарата).

При необходимости для обучающихся с инвалидностью процедура оценивания результатов обучения может проводиться в несколько этапов.

Приложение 1

# **ФОНД ОЦЕНОЧНЫХ СРЕДСТВ<sup>1</sup> по дисциплине**

# **Информационные технологии**

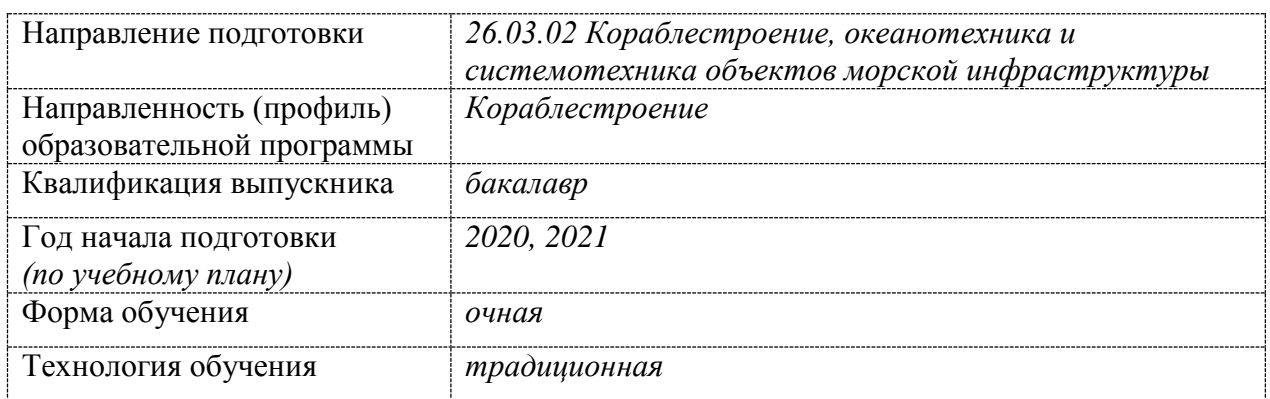

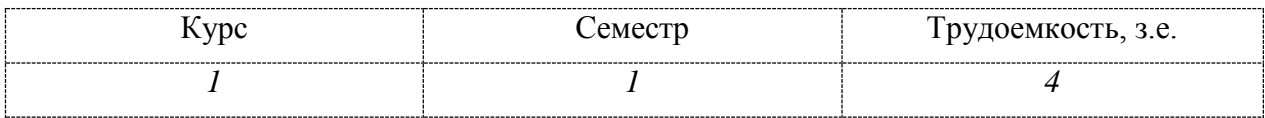

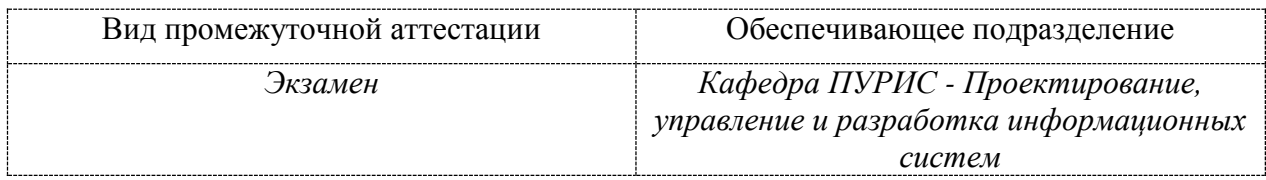

 $\overline{a}$ 

 $1 B$  данном приложении представлены типовые оценочные средства. Полный комплект оценочных средств, включающий все варианты заданий (тестов, контрольных работ и др.), предлагаемых обучающемуся, хранится на кафедре в бумажном и электронном виде.

# 1 Перечень планируемых результатов обучения по дисциплине (модулю), соотнесенных с планируемыми результатами образовательной програм- $M<sub>bl</sub>$

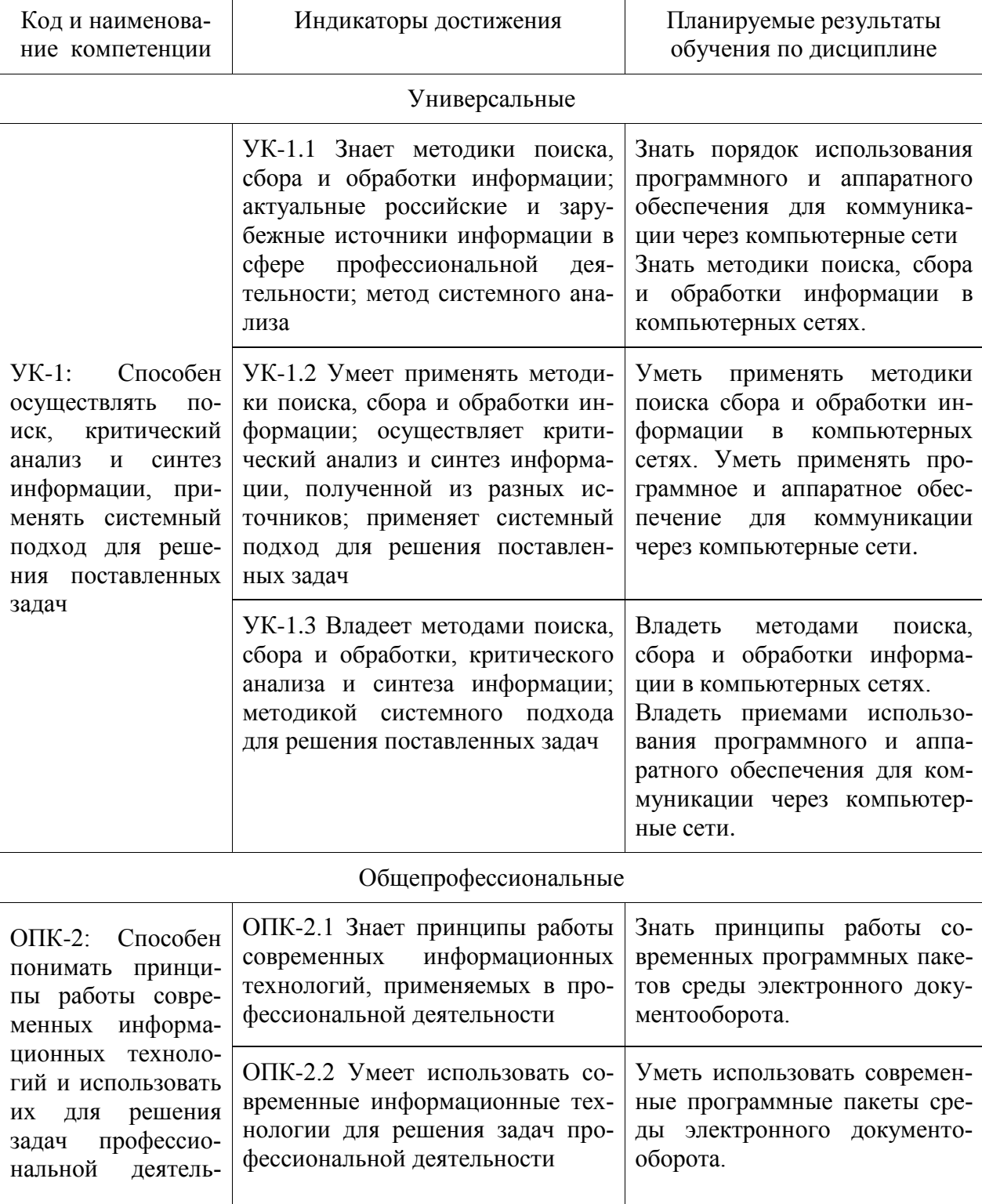

Таблица 1 - Компетенции и планируемые результаты обучения по дисциплине

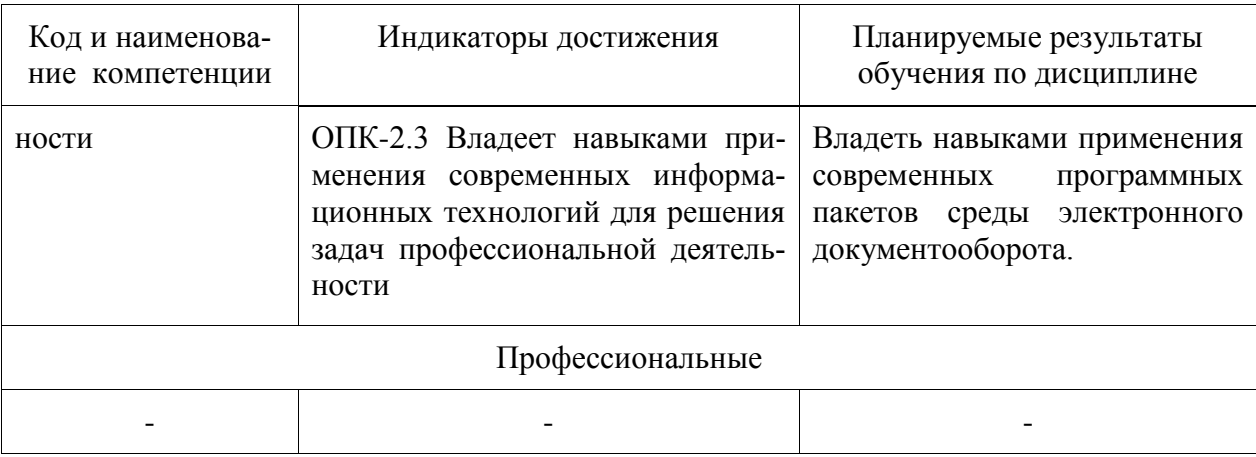

#### Таблица 2 - Паспорт фонда оценочных средств

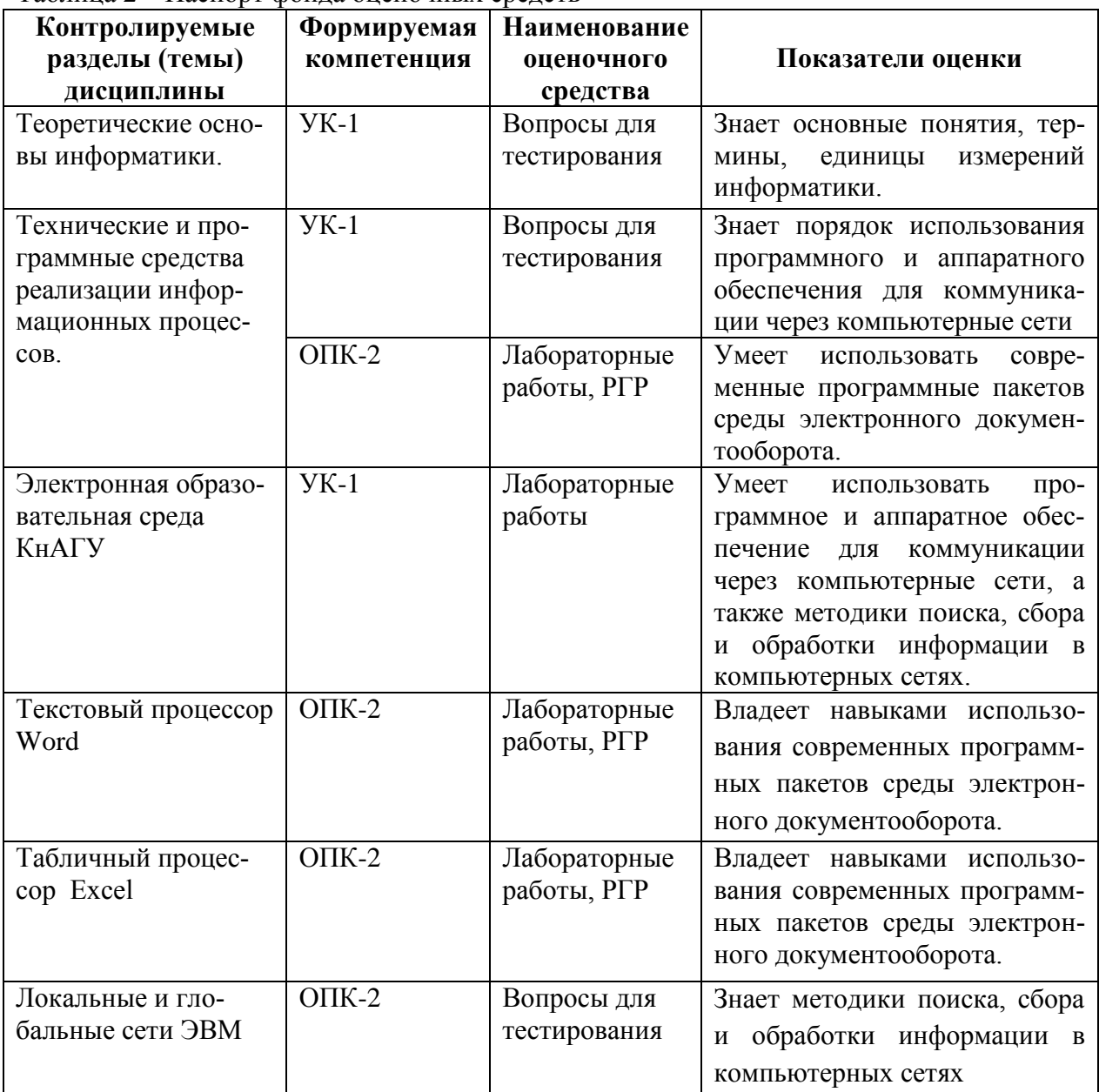

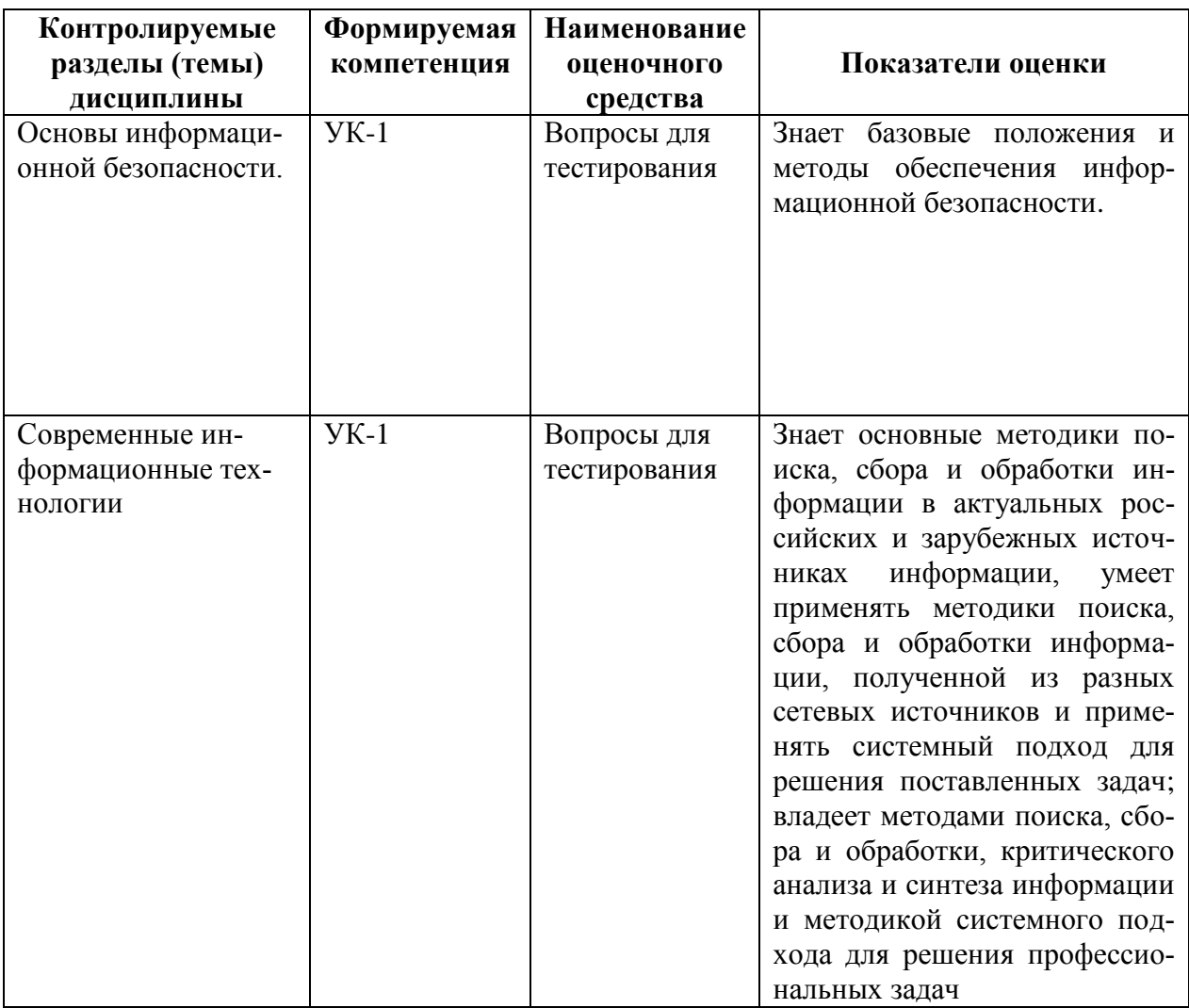

### 2 Методические материалы, определяющие процедуры оценивания знаний, умений, навыков и (или) опыта деятельности, характеризующие процесс формирования компетенций

Методические материалы, определяющие процедуры оценивания знаний, умений, навыков и (или) опыта деятельности, представлены в виде технологической карты дисциплины (таблица 3).

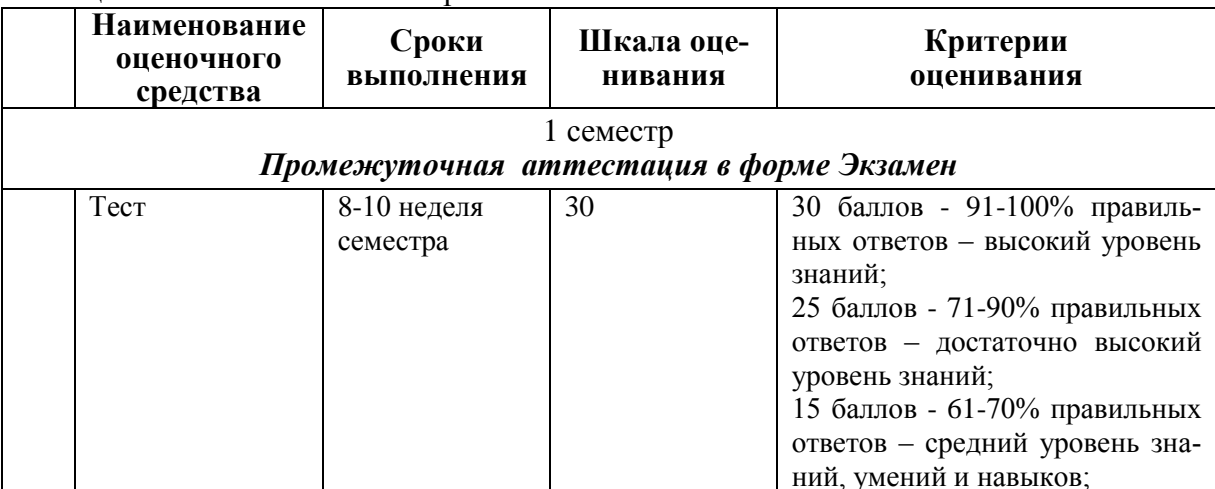

Таблица 3 - Технологическая карта

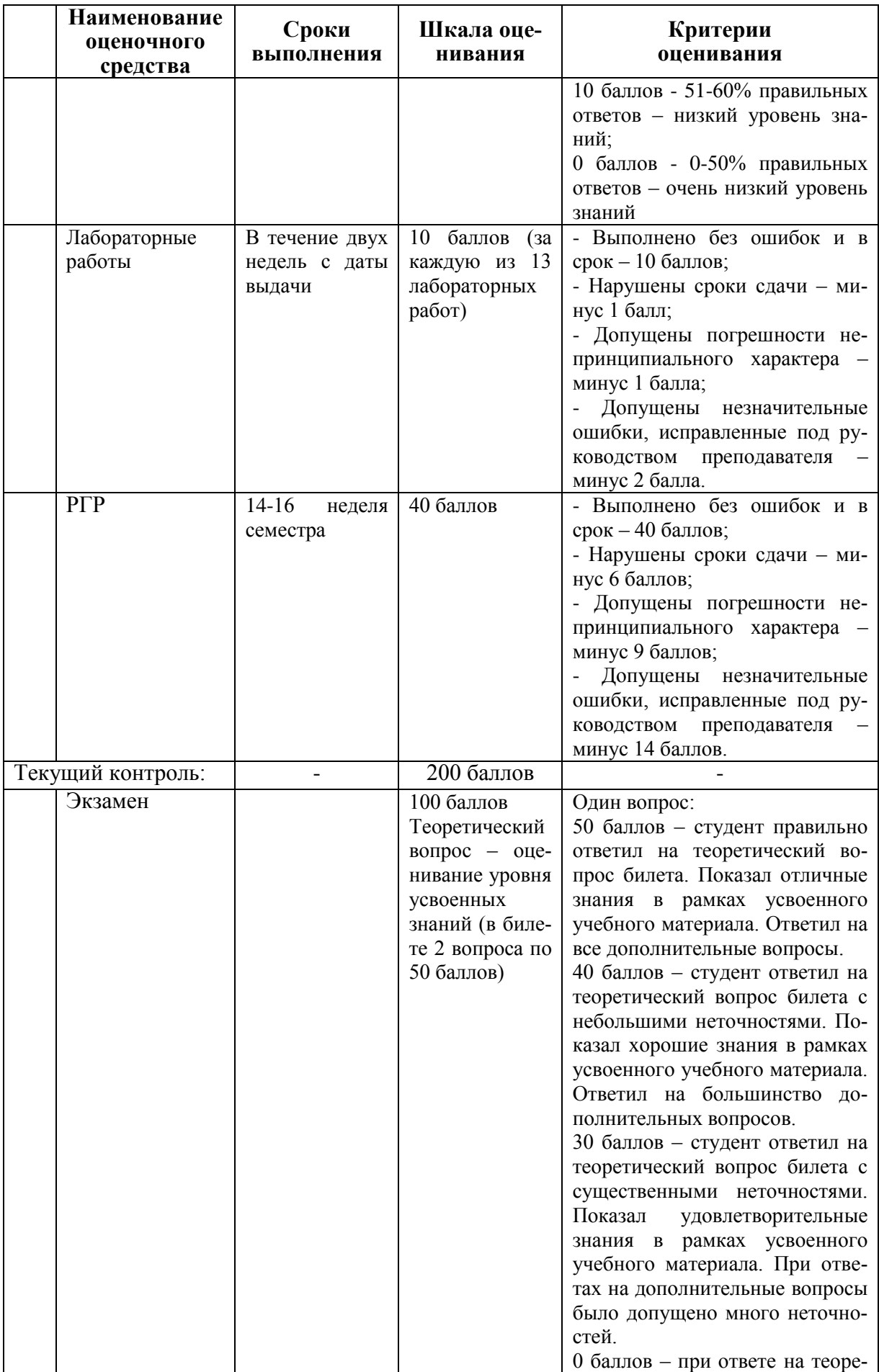

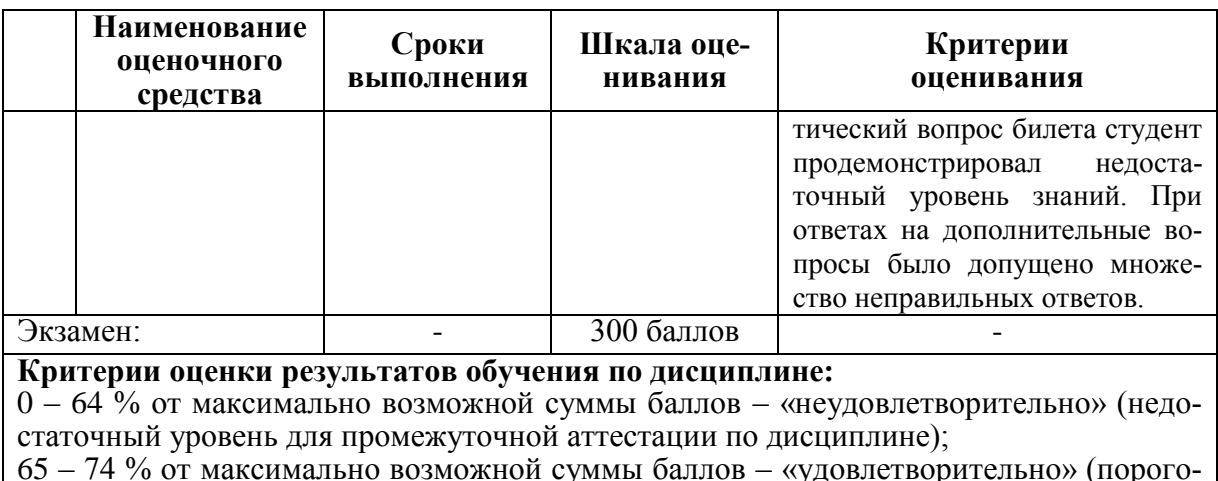

вый (минимальный) уровень);

75 - 84 % от максимально возможной суммы баллов - «хорошо» (средний уровень);

85 - 100 % от максимально возможной суммы баллов - «отлично» (высокий (максимальный) уровень)

# 3 Типовые контрольные задания или иные материалы, необходимые для оценки знаний, умений, навыков и (или) опыта деятельности, характеризующие процесс формирования компетенций в ходе освоения образовательной программы

# 3.1 Задания для текущего контроля успеваемости

#### Залания лля текушего контроля

#### Тесты

#### 1. Информатика и программирование, это ...

- 1.1. равнозначные понятия;
- 1.2. непересекающиеся понятия;
- 1.3. умение пользоваться программным обеспечением:
- 1.4. неравнозначные понятия

# 2. Прикладная информатика объединяет...

- 2.1. информатику, теорию машиностроения и теорию вероятности;
- 2.2. информатику, математику и физику;
- 2.3. информатику, вычислительную математику, искусственный интеллект;
- 2.4. информатику, вычислительную технику и автоматизацию

# 3. Основной задачей информатики не является ...

- 3.1. систематизация приемов и методов работы с аппаратными средствами вычислительной техники:
- 3.2. накопление и обработка информации с целью получения новых знаний;
- 3.3. систематизация приемов и методов работы с программными средствами вычислительной техники;
- 3.4. анализ и исследование физических параметров источников информации

# 4. Последовательностью информационных процессов, описанных в предложении: «Студент набрал текст реферата на компьютере», является ...

- 4.1. обработка вывод:
- 4.2. обработка передача;
- 4.3. ввод хранение;
- 4.4. хранение вывод

# 5. Информация, представленная в виде, пригодном для переработки автоматизированными или автоматическими средствами, определяется понятием ...

- 5.1. агенты:
- 5.2. тезаурус;
- 5.3. данные;
- 5.4. сигналы

# 6. Информационный процесс обеспечивается...

- 6.1. коммуникационными каналами;
- 6.2. информационными системами и средствами передачи данных;
- 6.3. аппаратным (техническим) обеспечением;
- 6.4. программным обеспечением

# 7. Верным является утверждение ...

- 7.1. информационные процессы являются материальным носителем информации;
- 7.2. в качестве носителя информации могут выступать только световые и звуковые волны:
- 7.3. в качестве материального носителя информации могут выступать знания, сведенья или сообшения:
- 7.4. в качестве носителя информации могут выступать материальные предметы?

# 8. Виды информации между собой...

- 8.1. не связаны:
- 8.2. взаимопереплетаются;
- 8.3. взаимозависимы;
- 8.4. наследуются от одного вида

#### 9. Информация достоверна, если она ...

- 9.1. отражает истинное положение дел;
- 9.2. используется в современной системе обработки информации;
- 9.3. достаточна для принятия решений:
- 9.4. полезна

# 10. Информацией называется:

- 10.1. зарегистрированные сигналы;
- 10.2. мера устранения неопределенности в отношении исхода некоторого события;
- 10.3. знаки, зафиксированные в определенной форме;
- 10.4. цифровые данные определенного формата, предназначенные для передачи

# 11. Выберите вариант, в котором единицы измерения информации расположены в порядке убывания:

- 11.1. килобайт, мегабайт, гигабайт;
- 11.2. гигабайт, мегабайт, килобайт;
- 11.3. мегабайт, гигабайт, килобайт;
- 11.4. килобайт, гигабайт, мегабайт.

# 12. Выберите вариант, в котором объемы памяти расположены в порядке возрастания:

- 12.1. 10 бит, 20 бит, 2 байта, 1 Кбайт, 1010 байт;
- 12.2. 10 бит, 2 байта, 20 бит, 1 Кбайт, 1010 байт;
- 12.3. 10 бит, 2 байта, 20 бит, 1010 байт, 1 Кбайт;
- 12.4. 10 бит, 20 бит, 2 байта, 1010 байт, 1 Кбайт

#### 13. Для хранения в оперативной памяти символы преобразуются в:

- 13.1. графические образы;
- 13.2. числовые коды в шестнадцатеричной форме;
- 13.3. ЧИСЛОВЫЕ КОДЫ В ДЕСЯТИЧНОЙ СИСТЕМЕ СЧИСЛЕНИЯ;
- 13.4. ЧИСЛОВЫЕ КОЛЫ В ЛВОИЧНОЙ СИСТЕМЕ СЧИСЛЕНИЯ:

# 14. Системой кодирования символов, основанной на использовании 16-разрядного кодирования символов является:

- 14.1. ISO;
- 14.2. ASCII:
- 14.3. UNICODE:
- 14.4. Windows Vista.

# 15. Чему равен 1 байт?

- 1)  $106<sub>MT</sub>$
- 2) 10 Кбайт
- $3) 86<sub>HT</sub>$
- 4) 1 бод

### 16. При выключении компьютера вся информация стирается...

- 1) на гибком диске
- 2) на CD-ROM лиске
- 3) на жестком диске
- 4) в оперативной памяти

#### 17. В каком направлении от монитора вредные излучения максимальны?

- 1) от экрана вперед
- 2) от экрана назал
- 3) от экрана вниз
- 4) от экрана вверх

# 18. Файловую систему обычно изображают в виде дерева, где «ветки» это каталоги (папки), а «листья» это файлы (документы). Что может располагаться непосредственно в корневом каталоге, т.е. на «стволе» дерева?

- 1) каталоги и файлы
- 2) только каталоги
- 3) только файлы
- 4) ничего

#### 19. В процессе редактирования текста изменяется...

- 1) размер шрифта
- 2) параметры абзаца
- 3) последовательность символов, слоев, абзацев
- 4) параметры страницы

### 20. Палитрами в графическом редакторе являются...

- 1) линия, круг, прямоугольник
- 2) выделение, копирование, вставка
- 3) карандаш, кисть, ластик
- 4) наборы цветов
- 21. Растровый графический файл содержит черно-белое изображение с 16-тью градациями серого цвета размером 10 \*10 точек. Каков информационный объем этого файла?
	- 1)  $1006$ ит
	- 2) 400 байт
	- 3)  $4006\pi$
	- 4) 100 байт
- 22. Звуковая плата с возможностью 16 битного двоичного кодирования позволяет воспроизводить звук с...
	- 1) 8 уровнями интенсивности
	- 2) 16 уровнями интенсивности
	- 3) 256 уровнями интенсивности
	- 4) 65536 уровнями интенсивности

#### 19. База данных представлена в табличной форме. Запись образует...

- 1) поле в таблице
- 2) имя поля
- 3) строку в таблице
- 4) ячейку

#### 22. Электронная почта (e-mail) позволяет передавать...

- 1) только сообщения
- 2) только файлы
- 3) сообщения и приложенные файлы
- 4) видеоизображение

#### 23. HTML (Hyper Text Markup Language) является...

- 1) сервером Интернет
- 2) языком разметки гипертекста
- 3) языком программирования
- 4) средством просмотра Web-страниц

#### Типовые задания для лабораторных работ

#### Тема: Электронная образовательная среда КнАГУ Лабораторная работа «Личный кабинет, сайт университета»

Ознакомление с основными разделами сайта, работа в личном кабинете студента. Прикреплять работу на проверку преподавателю, общаться в чате.

# Тема: Текстовый процессор OpenOffice Лабораторная работа «Абзацы»

Произведите настройку параметров страниц. Отредактируйте текста с помощью абзацев. Создайте титульный лист в соответствии с требованиями руководящего нормативного документа ФГБОУ ВО «КнАГУ» 013-2016 «Текстовые студенческие работы. Правила оформления».

# **Тема: Текстовый процессор OpenOffice**

# *Лабораторная работа «Стили абзацев, колонтитулы»*

Создайте стиль абзацев и введения, произведите настройку экспресс-стилей Заголовка 1 и Заголовка 2, а также создайте оглавление работы в соответствии с требованиями руководящего нормативного документа ФГБОУ ВО «КнАГУ» 013-2016 «Текстовые студенческие работы. Правила оформления». Оформите нижний колонтитул.

# **Тема: Текстовый процессор OpenOffice**

# *Лабораторная работа «Таблицы, графические возможности редактора»*

Создайте и отредактируйте таблицу, произведите оформление таблицы как указано в руководящем нормативного документа ФГБОУ ВО «КнАГУ» РД 013-2016 «Текстовые студенческие работы. Правила оформления». Преобразуйте текст в таблицу. Преобразуйте таблицу в текст. Проведите вычисления в таблице по формулам. Отсортируйте строки таблицы по возрастанию заданного параметра.

Нарисуйте схемы с использованием фигур. Создайте снимок и вырезку экрана, сделайте к нему подпись и оформите его как указано в руководящем нормативного документа ФГБОУ ВО «КнАГУ» РД 013-2016 «Текстовые студенческие работы. Правила оформления».

# **Тема: Текстовый процессор OpenOffice**

# *Лабораторная работа «Работа с формулами, оформление списка использованных источников»*

Используя встроенный редактора формул, создайте формулу для нахождения одного из корней приведённого квадратного уравнения.

Преобразуйте формулу для нахождения одного из корней приведённого квадратного уравнения в формулу для нахождения обеих корней уравнения.

Создайте шаблон, позволяющий автоматизировать процесс нумерации формул.

Оформите список использованных источников в соответствии с требованиями руководящего нормативного документа ФГБОУ ВО «КнАГУ» 013-2016 «Текстовые студенческие работы. Правила оформления».

# **Тема: Текстовый процессор OpenOffice**

# *Лабораторная работа «Оформление многостраничных документов»*

Скопируйте в отчёт по лабораторной работе многостраничный текст. Вставьте номера страниц. Вставьте два жестких (принудительных) разрыва страницы. Удалите один жёсткий разрыв страницы.

Создайте в тексте три раздела.

Задайте второму разделу альбомную ориентацию. Измените поля второго раздела на стандартные. Задайте третьему разделу нестандартные поля.

Создайте в первом разделе нестандартный колонтитул. Удалите колонтитул во втором разделе. Создайте в третьем разделе особый колонтитул.

Исключите возможность появления в тесте оторванных заголовков, запретите в заголовках перенос слов и возможность разрыва заголовка, как это предписывает руководящий нормативный документ ФГБОУ ВО «КнАГУ» 013-2016 «Текстовые студенческие работы. Правила оформления». Проверьте работоспособность произведённых настроек.

Исключите возможность появления в скопированном тексте висячих строк.

В скопированном текста проведите автоматическую нумерацию заголовков разделов и подразделов, всех рисунков.

На любой из страниц текста создайте таблицу. Дайте таблице номер и название. В скопированный текст вставьте ещё четыре таблицы. Придумайте и впишите название каждой из них, проведите автоматическую нумерацию всех таблиц.

# Тема: Табличный процессор OpenOffice Calc

#### Лабораторная работа «Абсолютная и относительная адресация»

Рассчитайте значение функции для ряда заданных параметров, используя относительные и абсолютные ссылки

Постройте график функции. Преобразуйте график функции.

Проведите расчёты в электронных таблицах. Проиллюстрируйте полученные результаты графически.

# Тема: Табличный процессор OpenOffice Calc

#### Лабораторная работа «Сортировка, фильтрация, промежуточные итоги» Для заданного массива данных:

- упорядочьте (отсортируйте) данные по заданному параметру;

- упорядочьте данные одновременно по трем параметрам;

- отберите (отфильтруйте) данные по заданному параметру;

- отберите текстовые данные, начинающиеся с первых пяти букв алфавита:
- отберите текстовые данные, начинающиеся с заданной буквы алфавита;

- проведите группировку данных, подведите промежуточные итоги.

#### Тема: Табличный процессор OpenOffice Calc

#### Лабораторная работа «Знакомство со встроенными функциями»

Используйте математические функции для вычисления алгебраических и тригонометрических значений.

Используйте функции даты и время для вычислений времени.

Используйте статистические функции для статистического анализа данных. Используйте текстовые функции для обработки текстовой информации.

# Тема: Табличный процессор OpenOffice Calc Лабораторная работа «Логические функции»

Используйте следующие логические функции для расчётов:

- логическая функция ЕСЛИ;
- логическая функция И;
- логическая функция ИЛИ:

- комбинирование логических функций.

# Тема: Табличный процессор OpenOffice Calc Лабораторная работа «Подбор параметров»

Используйте подбор параметров для нахождения одного решения представленных залач:

Задание 1 Решение нелинейного уравнения.

1.1. Найти в Excel корни уравнения х 4 +0.5x<sup>3</sup> -4x<sup>2</sup> =3x+0.5 на интервале [-2.4, 2.4] с точностью  $=0.001$ .

1.2. Изменить точность =  $10^{-6}$ . Повторно решить уравнение. Записать решение в другие ячейки.

Задание 2 Вычисление критической силы.

Определить критическую силу для стальной колонны двутаврового сечения, если известны<sup>•</sup>

- длина колонны L=10 м. - модуль упругости стали E=2.1·10<sup>11</sup> Па.

- коэффициент жесткости упругой опоры С=6 $\cdot 10^6$  - момент инерции I= 1.735 $\cdot 10^{-5}$ 

м<sup>4</sup>

Критическая сила вычисляется по формуле

$$
P_{\kappa p} = \frac{\pi \cdot E \cdot I}{\left(\mu \cdot L\right)^2}
$$

, где µ- коэффициент приведения длины колонны, который определяется по формуле

 $\mu = \sqrt{\frac{\pi}{v}}$ 

Параметр v находится из уравнения

$$
tg(v) - v + \frac{v^3 \cdot E \cdot I}{L^3 \cdot C} = 0
$$

на интервале  $[\pi, 3\pi/2]$ .

.

Значение  $\pi$  задать как значение функции.

# **Тема: Табличный процессор OpenOffice Сalc** *Лабораторная работа «Сводные таблицы»*

Построение сводной таблицы и сводной диаграммы.

# **Тема: Локальные и глобальные сети ЭВМ** *Лабораторная работа «Справочно-правовые системы»*

Найдите в сети Интернет справочно-правовую систему «Консультант Плюс». Просмотрите её разделы.

Ознакомьтесь с содержанием раздела «Актуальная справочная информация» Ознакомьтесь с содержанием раздела «Обзоры законодательства».

Найдите на сайте нормативные документы по заданной преподавателем тематике. Найдите в сети Интернет официальный сайт справочно-правовой систему «Га-

рант» и информационно-правовой портал «Гарант.ру». Просмотрите разделы сайтов. Найдите на сайте нормативные документы по заданной преподавателем тематике.

Сохраните найденную информацию, используя облачные технологии.

### **Комплект заданий РГР**

#### **Используя табличный процессор, обработать заданный преподавателем массив информации и выполнить следующие задания. Задание № 1**

1.1 Определить долю экспорта и импорта сухогрузов за год в общем объеме междупортовых перевозок грузов (отдельно в долях единицы и в процентах).

1.2. Используя функцию «*суммесли*» посчитать сколько тысяч тонн грузов, определенных номером варианта, прибыло за год всего по заданному региону (таблица 1.1).

1.3. Дополните таблицу с исходными данными колонкой «Объем отправленных грузов». Используя функцию «*если*» в этой колонке впишите характеристику: Если объем отправленных за год грузов меньше 100000 тыс. тонн, то объем «Малый», иначе «Большой».

1.4 На листе «Данные» при помощи условного форматирования выделите:

- *зеленой заливкой и темно-зеленым цветом текст* ячеек, которые больше значения, указанного в вашем варианте;

- *светло-красной заливкой* ячейки, содержащие повторяющиеся значения.

- 1.5 При помощи *сводной таблицы* рассчитать в разбивке по регионам:
- объем транзита всего грузов за год;
- объем отправленных грузов по экспорту за октябрь-декабрь в каждом регионе;
- объем импортированных грузов за октябрь-декабрь в каждом регионе;
- средний объем отправленных за год сухогрузов в разрезе федеральных округов;

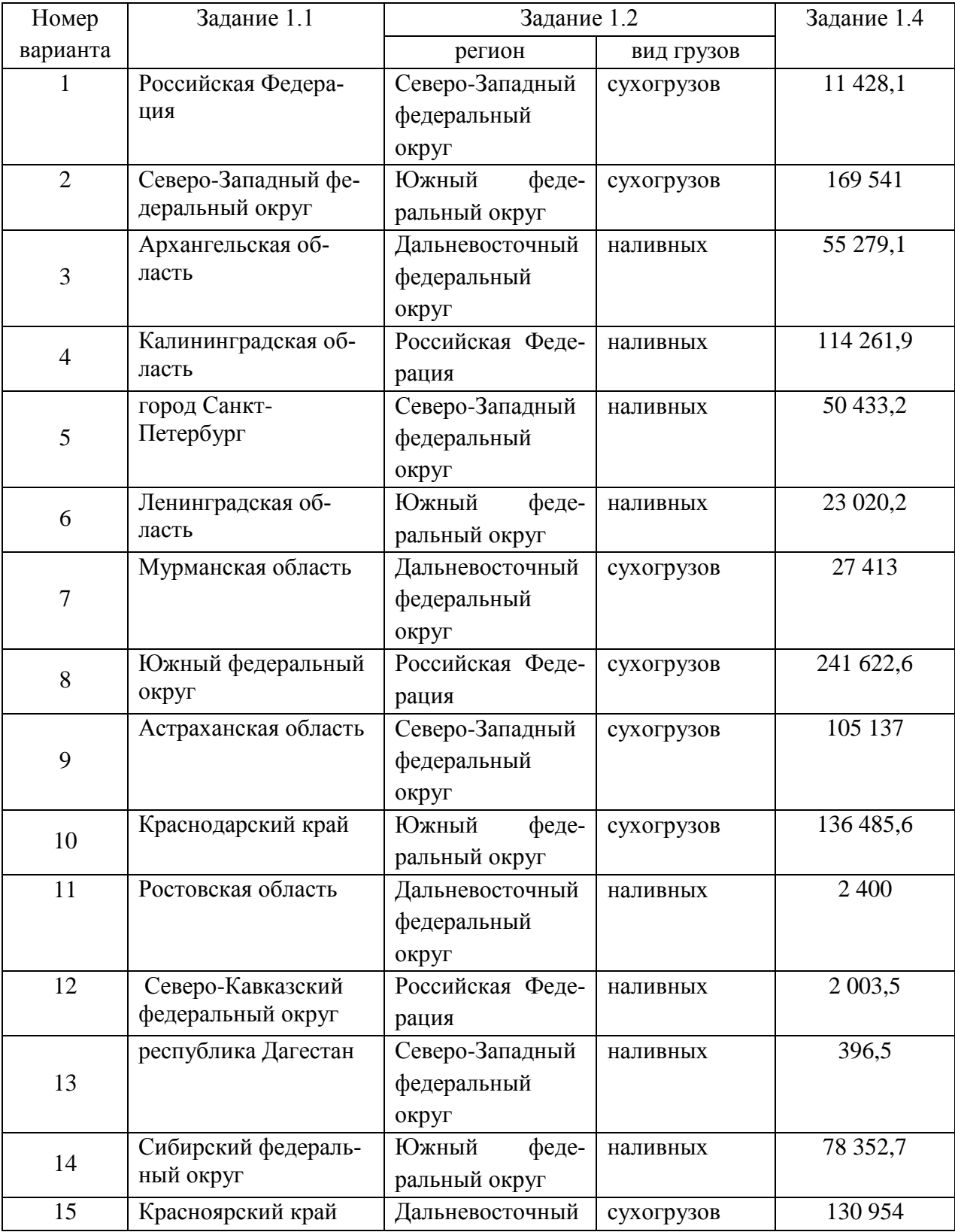

#### Таблица 1.1 – Варианты для выполнения задания №1

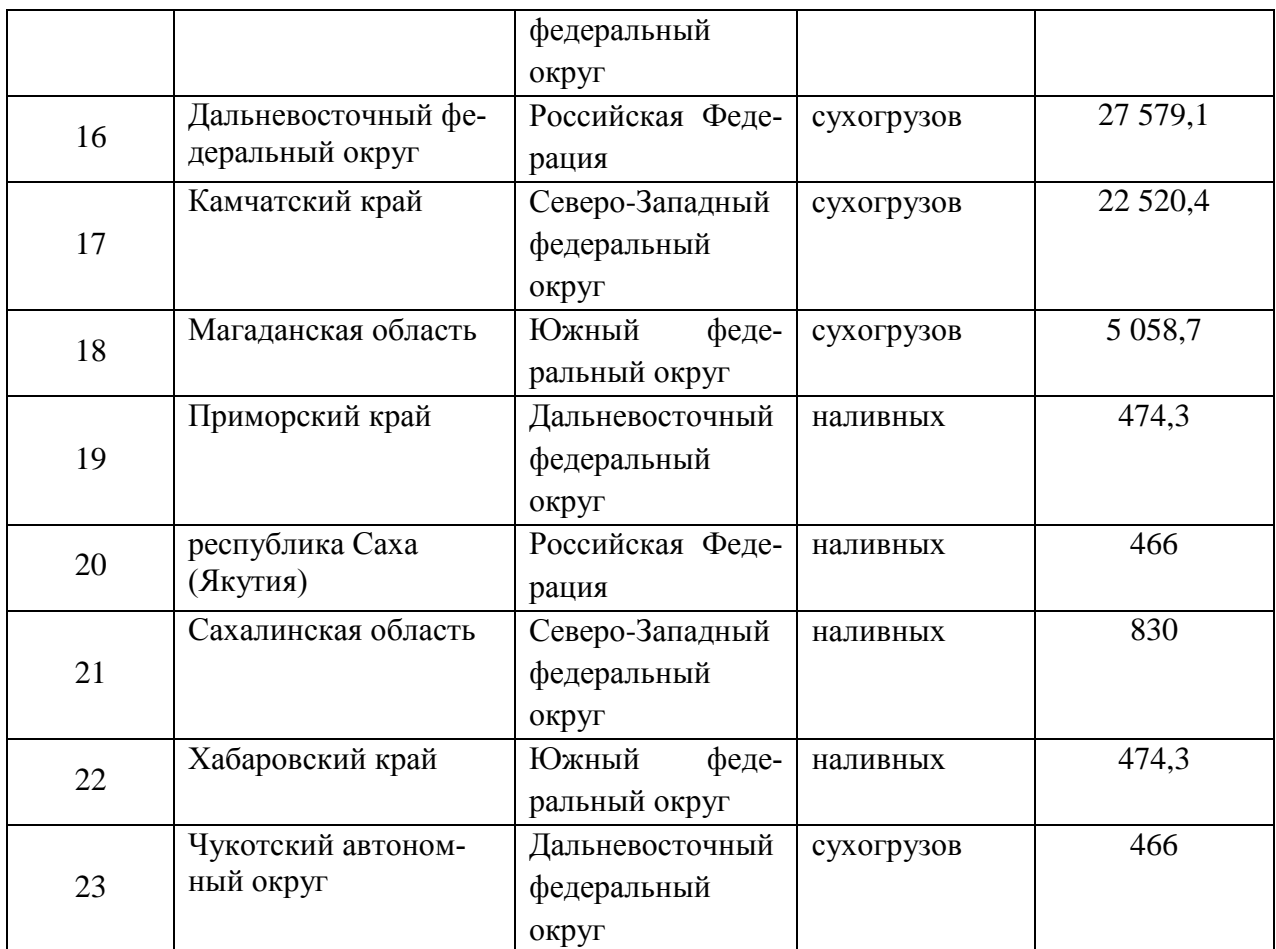

1.6 При помощи функции «*ВПР*» присвоить значениям объема прибывших за январь-декабрь грузов всего, по вариантам, указанным в таблице 1.2, наименования соответствующих регионов с листа «Данные». При необходимости поменяйте местами столбцы на листе «Данные».

| Номер          | Наименование региона | Наименование региона | Наименование региона |
|----------------|----------------------|----------------------|----------------------|
| варианта       |                      | 2                    | 3                    |
|                | 133,4                | 4 822,7              | 1 4 6 3              |
| $\overline{2}$ | 4 822,7              | 1 623,5              | 470                  |
| 3              | 1 623,5              | 6 6 5 4 , 2          | 1 4 3 2              |
| $\overline{4}$ | 6 6 5 4 , 2          | 718,4                | 1411,9               |
| 5              | 718,4                | 9983,9               | 133,4                |
| 6              | 9983,9               | 1 4 6 3              | 4 822,7              |
| 7              | 1 4 6 3              | 470                  | 1 623,5              |
| 8              | 470                  | 1 4 3 2              | 6 6 5 4 , 2          |
| 9              | 1 4 3 2              | 1411,9               | 718,4                |
| 10             | 1411,9               | 133,4                | 9983,9               |
| 11             | 9 507,3              | 4 822,7              | 1 4 6 3              |
| 12             | 2653,8               | 1 623,5              | 470                  |
| 13             | 1579,3               | 6 6 5 4 , 2          | 1 4 3 2              |
| 14             | 404,9                | 718,4                | 1411,9               |
| 15             | 133,4                | 9983,9               | 9 507,3              |

Таблица 1.2 - Исходные данные задания 1.6

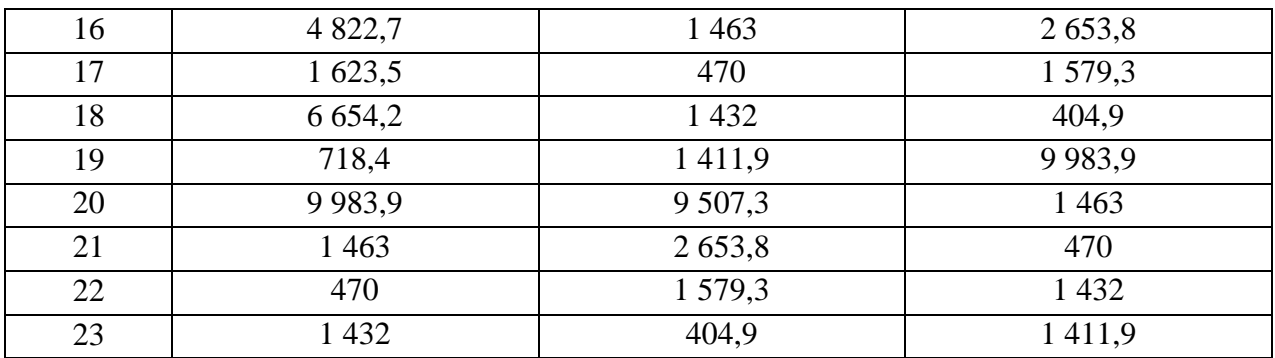

# **Задание № 2**

1. Спланируйте расходы на топливо для ежедневных рейсов судна из сп. Верхнетамбовское в г. Комсомольск-на-Амуре. Если известно:

- расстояние между населёнными пунктами в км (80 км в одну сторону)
- расход топлива (86 литров на 100 км)
- количество рейсов судна в месяц в таблице 2.1
- цена 1 литра топлива (n рублей за литр), n = две последние цифры зачетной книжки
- ежемесячный прогнозируемый рост цены на топливо  $k\%$  в месяц,  $k = (c$ умма двух последних цифр зачетной книжки до получения числа меньше 10) / 1000.

Таблица 2.1 – Количество рейсов судна в месяц

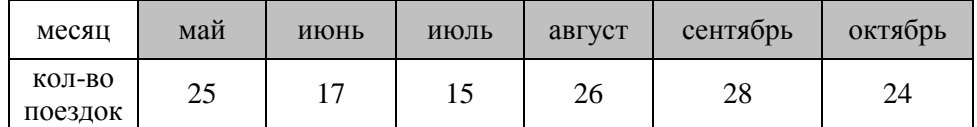

Рассчитайте ежемесячный и годовой расход на топлива. Постройте график изменения цены топлива и график ежемесячных расходов.

#### **Задания для промежуточной аттестации**

#### **Контрольные вопросы к экзамену**

#### **Примерная структура экзаменационных билетов**

Министерство науки и высшего образования Российской Федерации

Федеральное государственное бюджетное образовательное учреждение высшего образования «Комсомольский-на-Амуре государственный университет»

Кафедра «Проектирование, управление и разработка информационных систем»

# **ЭКЗАМЕНАЦИОННЫЙ БИЛЕТ № 3**

по дисциплине «Информационные технологии»

1. Кодирование графических данных.

2. Вредоносные программы (классические вирусы, сетевые черви, троянские программы). Основные правила защиты от вирусов.

# Задания для промежуточной аттестации

# Примерные контрольные вопросы к экзамену

Хранение данных транзакций. Создание и сопровождение хронологии данных  $\mathbf{1}$ транзакций

 $\overline{2}$ Четыре способа определения технологии блокчейна

 $\overline{3}$ Идентификация и защита учетных записей пользователей. Введение в криптографию лля начинающих

 $\overline{4}$ Кодирование графических данных.

- 5 Кодирование звуковых данных.
- 6 История развития вычислительной техники. Базовая конфигурация компьютера.
- $\overline{7}$ Процессор. Жесткий диск. Оперативная память.

8 Постоянное запоминающее устройство (ПЗУ) и базовая система ввода-вывода  $(BIOS).$ 

9 Базовый и системный уровень программного обеспечения, ядро операционной системы.

- Служебный и прикладной уровень программного обеспечения. 10
- 11 Принцип организации файловой системы. Полное имя файла.
- 12 Модели решения функциональных и вычислительных задач. Основные понятия.
- 13 Модели решения функциональных и вычислительных задач. Этапы моделирования.
- 14 Классификация компьютерных сетей. Топология компьютерных сетей.
- 15 Линии связи и каналы передачи данных.
- 16 Протоколы передачи данных, стеки протоколов передачи данных.
- 17 Способы передачи данных в сети. IP-пакет.
- 18 Сетевое оборудование.

19 Адресация в сетях. Физический (локальный) адрес, сетевой (IP-адрес), символьный адрес (DNS-имя).

Информационные ресурсы Интернета. 20

21 Вредоносные программы (классические вирусы, сетевые черви, троянские программы). Основные правила защиты от вирусов.

- Электронный документ и электронная подпись. Удостоверяющий центр. 22
- 23 Сигналы и данные. Воспроизведение и обработка данных. Понятие информации.
- 23 Кодирование данных. Кодирование числовых данных.
- $24$ Кодирование текстовых данных.

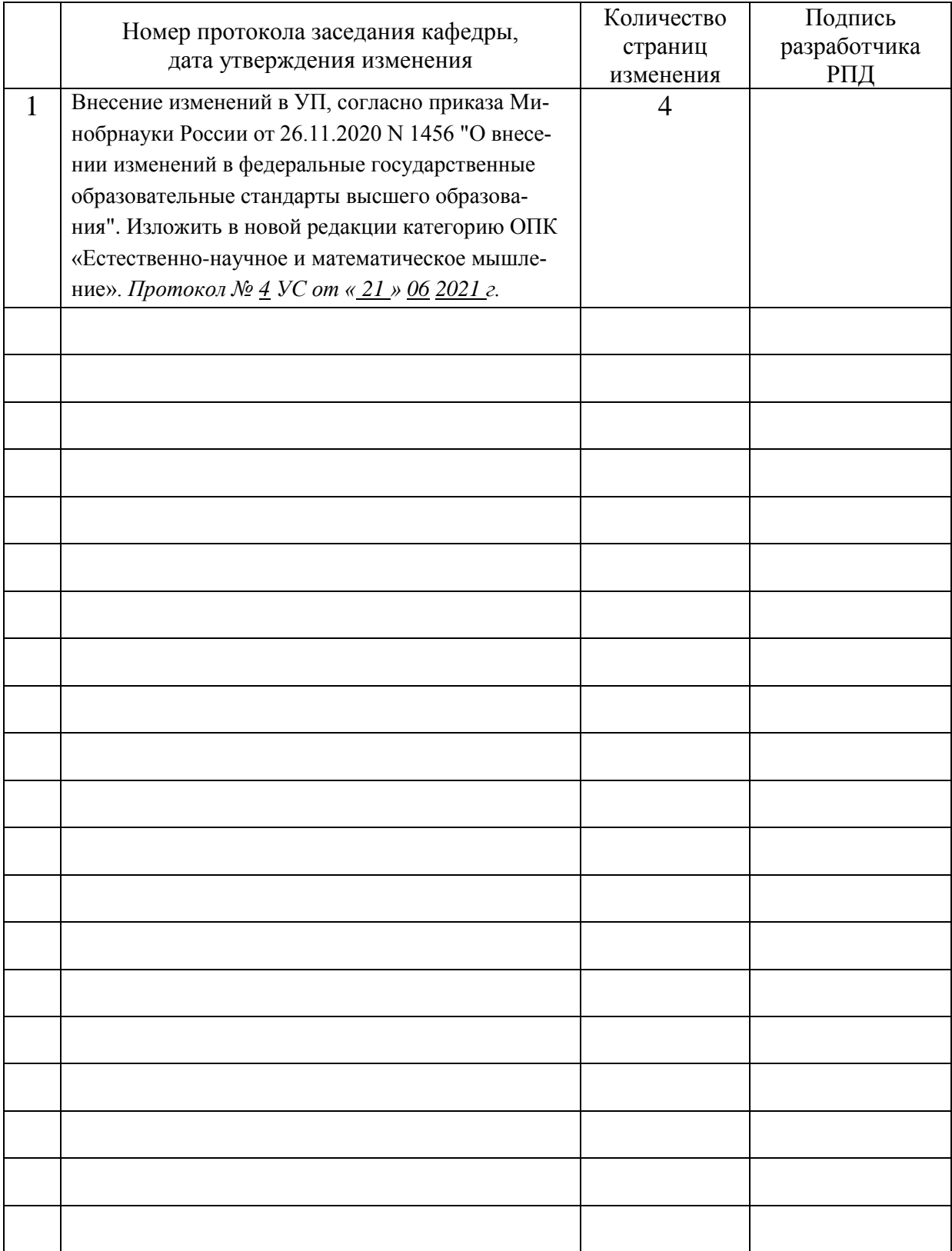

# **Лист регистрации изменений к РПД**